# **MAT7381 Chapitre 5 Régression multiple**

# **5.1 Le modèle**

La régression multiple est une généralisation de la régression simple qui permet d'expliquer une variable endogène *y* en fonction de *p* variables exogènes  $x_1, x_2, ..., x_p$ . Nous disposons de *n* observations  $(y_i, x_{i1}, ..., x_{ip})$ ,  $i = 1, \ldots, n$ . Le modèle s'écrit

$$
y_j = \beta_o + \beta_1 x_{i1} + \beta_2 x_{i2} + \dots + \beta_p x_{ip} + \varepsilon_i, i = 1, \dots, n
$$

Dans le langage matriciel, ces équations s'écrivent

où

$$
y = \mathbf{X}\boldsymbol{\beta} + \boldsymbol{\epsilon}
$$

$$
\mathbf{y} = \begin{bmatrix} y_1 \\ y_2 \\ \vdots \\ y_n \end{bmatrix}, \ \mathbf{x} = \begin{bmatrix} 1 & x_{11} & \cdots & x_{1p} \\ 1 & x_{21} & \cdots & x_{2p} \\ \vdots & \vdots & \ddots & \vdots \\ 1 & x_{n1} & \cdots & x_{np} \end{bmatrix}, \ \mathbf{\beta} = \begin{bmatrix} \beta_0 \\ \beta_1 \\ \vdots \\ \beta_p \end{bmatrix}
$$

Donc *y* est un vecteur  $n \times 1$ , **X** est une matrice  $n \times q$ , où  $q = p + 1$  et  $\beta$  un vecteur  $q \times 1$ . Nous avons la table d'analyse de la variance suivante, où  $\mathbf{H} = \mathbf{X}(\mathbf{X}^{\top}\mathbf{X})^{-1}\mathbf{X}^{\top}$ :

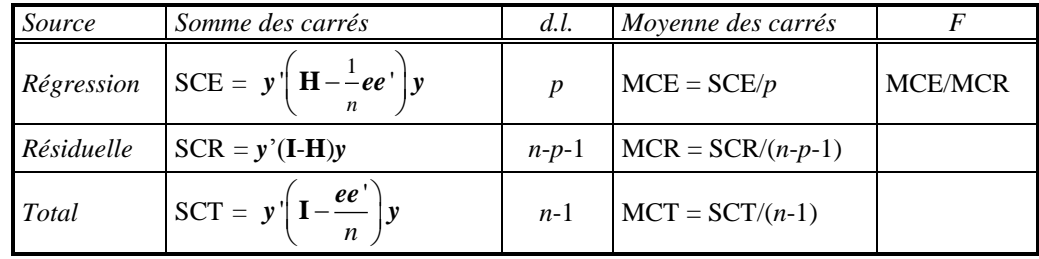

*Remarque La somme des carrés expliquée peut également s'écrire*

$$
SCE = y'Hy - \frac{y'ee'y}{n} = y'X(X'X)^{-1}X'y - \frac{y'ee'y}{n} = y'X(X'X)^{-1}(X'X)(X'X)^{-1}X'y - \frac{y'ee'y}{n}
$$

$$
= (X\hat{\beta})'(X\hat{\beta}) - (\overline{y}e)'(\overline{y}e) = ||\hat{\mu}||^2 - ||\hat{\mu}_0||^2
$$

SCE *est donc une différence de longueurs au carré entre deux estimateurs de l'espérance de y*: l'estimateur sous le modèle,  $\hat{\mu} = X\hat{\beta}$ , et l'estimateur sous l'hypothèse que  $\beta_1 = ... = \beta_p = 0$ ,  $\hat{\mu}_o = \overline{y}e$  . La somme des carrés résiduelle peut s'écrire  $SCR = (y - \hat{X\beta})'(y - \hat{X\beta}) = ||y - \hat{X\beta}||^2$ , le carré de la

*longueur du vecteur des résidus* ˆ = *y* - **X** ˆ

Soit  $[x_{01} ; x_{02} ; ... ; x_{0p}]$  une valeur du vecteur des variables exogènes  $x_1, x_2,..., x_p$ , et supposons qu'on veuille estimer la valeur moyenne  $\mu_0 = \beta_0 + \beta_1 x_{01} + \beta_1 x_{02} + ... + \beta_p x_{0p}$ , ou faire une prévision de la valeur de  $y_0 = \mu_0 + \varepsilon_0$ correspondant à  $[x_{01} ; x_{02} ; ... ; x_{0p}]$ , soit  $\mu_0 + \varepsilon_0$ . Les intervalles de confiance à 100(1- $\alpha$ )% sont donnés par

■

$$
\boldsymbol{x}_{\mathrm{o}}^{\mathrm{T}}\hat{\boldsymbol{\beta}} - t_{n-q;\alpha/2} \hat{\sigma}_{\boldsymbol{x}_{\mathrm{o}}^{\mathrm{T}}\hat{\boldsymbol{\beta}}} \leq \boldsymbol{x}_{\mathrm{o}}^{\mathrm{T}}\boldsymbol{\beta} \leq \boldsymbol{x}_{\mathrm{o}}^{\mathrm{T}}\hat{\boldsymbol{\beta}} + t_{n-q;\alpha/2} \hat{\sigma}_{\boldsymbol{x}_{\mathrm{o}}^{\mathrm{T}}\hat{\boldsymbol{\beta}}}
$$

où

$$
\hat{\sigma}_{x_0 \hat{\beta}} = \hat{\sigma} \sqrt{x_0 (\mathbf{X} \mathbf{X})^1 x_0}
$$

et  $\mathbf{x}_0 = [1, x_{01}, x_{02},..., x_{0p}]$ ' est un vecteur  $(p + 1) \times 1$ .

Les limites de prédiction à  $100(1-\alpha)$ % sont données par

$$
\boldsymbol{x}_{\mathrm{o}}\hat{\boldsymbol{\beta}} - t_{n-q;\alpha/2} \hat{\sigma}_{y_o - \hat{y}_o} \leq y_{\mathrm{o}} \leq \boldsymbol{x}_{\mathrm{o}}\hat{\boldsymbol{\beta}} + t_{n-q;\alpha/2} \hat{\sigma}_{y_o - \hat{y}_o}
$$

où

$$
\hat{\sigma}_{y_o - \hat{y}_o} = \hat{\sigma} \sqrt{1 + x_o^{\dagger} (\mathbf{X} \mathbf{X})^{\dagger} x_o}.
$$

Le premier est un intervalle de confiance pour  $\mu_0 = \beta_0 + \beta_1 x_{01} + \beta_1 x_{02} + ... + \beta_p x_{0p} = E(y_0 | \mathbf{x}_0)$ . Le deuxième est une prévision concernant une valeur future  $y_0 = \beta_0 + \beta_1 x_{01} + \beta_1 x_{02} + ... + \beta_p x_{0p} + \varepsilon$ .

#### **5.2 Coefficients de corrélation**

Deux sortes de coefficients de corrélation sont utiles dans la régression multiple, le *coefficient de corrélation multiple*, et *le coefficient de corrélation partielle*.

*Coefficient de corrélation multiple* Le coefficient de corrélation multiple est la généralisation immédiate du coefficient de corrélation ordinaire, et en fait son carré *R* 2 , appelé *coefficient de détermination* est défini exactement comme  $r^2$ :

$$
R^2 = \frac{\text{SCE}}{\text{SCT}} = \frac{\mathbf{y}'(\mathbf{H} - e(e^{\prime}e)^{-1}e^{\prime})\mathbf{y}}{\mathbf{y}'\mathbf{C}\mathbf{y}} = \frac{\mathbf{y}'(\mathbf{X}(\mathbf{X}'\mathbf{X})^{-1}\mathbf{X}' - e(e^{\prime}e)^{-1}e^{\prime})\mathbf{y}}{\mathbf{y}'(\mathbf{I} - e(e^{\prime}e)^{-1}e^{\prime})\mathbf{y}} -
$$

ce qui peut s'écrire

$$
R^{2} = \frac{\mathbf{y}'\big((\mathbf{I} - e(e'e)^{-1}e') - (\mathbf{I} - \mathbf{P})\big)\mathbf{y}}{\mathbf{y}'\mathbf{C}\mathbf{y}} = \frac{\text{SCR}_{o} - \text{SCR}}{\text{SCR}_{o}},
$$

où  $SCR_0 = SCT = y'Cy$  est la somme des carrés dans le modèle  $y = \beta e + \varepsilon$ . En d'autres termes,  $R^2$  est la réduction relative de la somme des carrés résiduelle due à l'ajout de l'ensemble des variables exogènes.

Il y a d'autres interprétations possibles. On peut montrer que le coefficient de corrélation multiple *R* est la corrélation *maximale* entre *y* et une combinaison linéaire de  $x_1, x_2, ..., x_p$ . C'est-à-dire, si  $r(\beta_1, ..., \beta_p)$  désigne le coefficient de corrélation entre *y* et une combinaison linéaire  $\beta_1 x_1 + \dots$ ,  $\beta_p x_p$ , alors le coefficient de corrélation multiple est la valeur maximale de  $r(\beta_1, \ldots, \beta_p)$ . Les valeurs de  $\beta_1, \ldots, \beta_p$  qui maximisent cette corrélation sont justement les estimateurs  $\hat{\beta}_1$ , ...,  $\hat{\beta}_p$  des paramètres de régression.

Autrement dit, le coefficient de corrélation multiple est le coefficient de corrélation entre les  $y_i$  et les  $\hat{y}_i$ :

$$
R = \frac{\mathbf{y}'\mathbf{C}\hat{\mathbf{y}}}{\sqrt{\mathbf{y}'\mathbf{C}\mathbf{y}}\sqrt{\hat{\mathbf{y}}'\mathbf{C}\hat{\mathbf{y}}}} = \frac{\mathbf{y}'\mathbf{C}\mathbf{X}\hat{\boldsymbol{\beta}}}{\sqrt{\mathbf{y}'\mathbf{C}\mathbf{y}}\sqrt{\hat{\boldsymbol{\beta}}\mathbf{X}'\mathbf{C}\mathbf{X}\hat{\boldsymbol{\beta}}}}
$$

*Coefficient de corrélation partielle* Dans le contexte de la régression multiple, le coefficient de corrélation partielle mesure la dépendance linéaire entre *y* et l'une des variables exogènes, disons *x*1, *conditionnellement aux autres variables*. Il est défini par

$$
r_{y1.2}^2 = \frac{\mathbf{y}'(\mathbf{H} \cdot \mathbf{H}_{02})\mathbf{y}}{\mathbf{y}'(\mathbf{I} - \mathbf{H}_{02})\mathbf{y}} = \frac{\mathbf{y}[(\mathbf{I} \cdot \mathbf{H}_{02}) - (\mathbf{I} - \mathbf{H})]\mathbf{y}}{\mathbf{y}'(\mathbf{I} - \mathbf{H}_{02})\mathbf{y}}
$$

où **H** est le projecteur orthogonal sur  $C(X)$ ,  $X = [x_0, x_1, X_2]$ ,  $H_0$ <sub>2</sub> est le projecteur orthogonal sur  $C([x_0 \mid X_2])$ . C'est-à-dire,  $r_{y1,2}^2$  est la réduction relative de la somme des carrés résiduelle due à l'introduction de la variable  $x_1$ .

On peut aussi montrer que  $r_{y1.2}$  est le coefficient de corrélation entre  $y - \hat{y} = (\mathbf{I} - \mathbf{H}_{o2})y$  et  $x_1 - \hat{x}_1 = (\mathbf{I} - \mathbf{H}_{o2})x_1$ ,

c'est-à-dire, les résidus des régression de y sur 
$$
\mathbf{X}_2
$$
 et de  $x_1$  sur  $\mathbf{X}_2$ :  
\n
$$
r_{y1.2} = \frac{\mathbf{y}'(\mathbf{I} - \mathbf{H}_{0.2})\mathbf{C}(\mathbf{I} - \mathbf{H}_{0.2})x_1}{\sqrt{\mathbf{y}'(\mathbf{I} - \mathbf{H}_{0.2})\mathbf{C}(\mathbf{I} - \mathbf{H}_{0.2})\mathbf{y}}\sqrt{\mathbf{x}_1'(\mathbf{I} - \mathbf{H}_{0.2})\mathbf{C}(\mathbf{I} - \mathbf{H}_{0.2})x_1}} = \frac{\mathbf{y}'(\mathbf{I} - \mathbf{H}_{0.2})x_1}{\sqrt{\mathbf{y}'(\mathbf{I} - \mathbf{H}_{0.2})\mathbf{y}}\sqrt{\mathbf{x}_1'(\mathbf{I} - \mathbf{H}_{0.2})x_1}}
$$

car  $C(I - H_{o2}) = (I - H_{o2}).$ 

# **5.3 Un exemple**

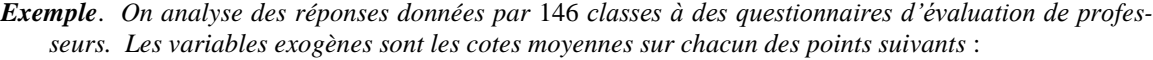

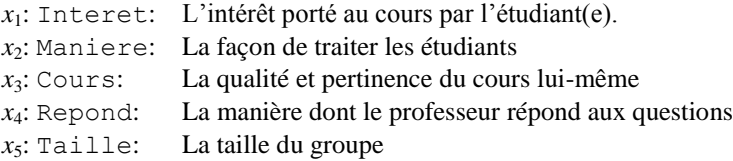

La variable endogène est

*y*: Prof: L'évaluation globale donnée au professeur

Voici les résultats fournis par le logiciel MINITAB:

```
The regression equation is
Prof = - 0,012 - 0,0117 Interet + 0,528 Maniere + 0,518 Cours + 0,00706 Repond + 0,000337
Taille
```
Une anomalie est immédiatement remarquée : le coefficient de Interet est négatif : plus la classe trouve le cours intéressant, moins elle aime le professeur. On attribuera cette anomalie à un accident du hasard si on peut conclure que le coefficient n'est pas significativement différent de 0. Le tableau suivant teste les hypothèses  $\beta_0 = 0$ ,  $\beta_1 = 0$ , ...,  $\beta_6 = 0$ . En effet, la variable Interet n'est pas significative, puisque  $p = 0.835$ .

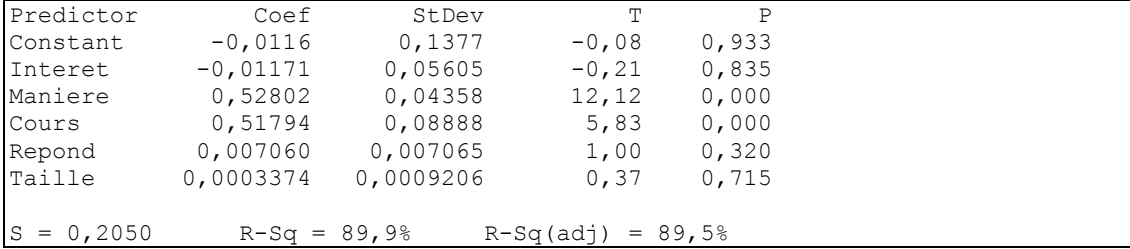

Le *coefficient de détermination* de 89,9% signifie que les variables exogènes expliquent ensemble une bonne part de la dispersion des *y*. L'analyse de variance dans le tableau suivant indique que la dépendance observée est globalement significative (on rejette l'hypothèse que *tous* les coefficients à part  $\beta_0$ sont nuls).

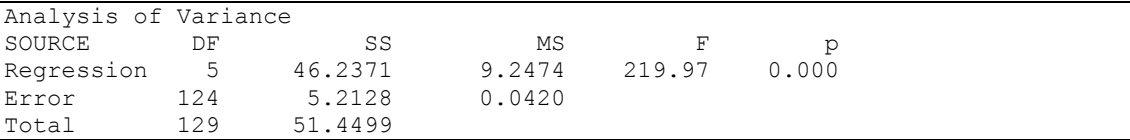

Nous répétons l'analyse en éliminant la variable qui semble être la moins significative, Interet :

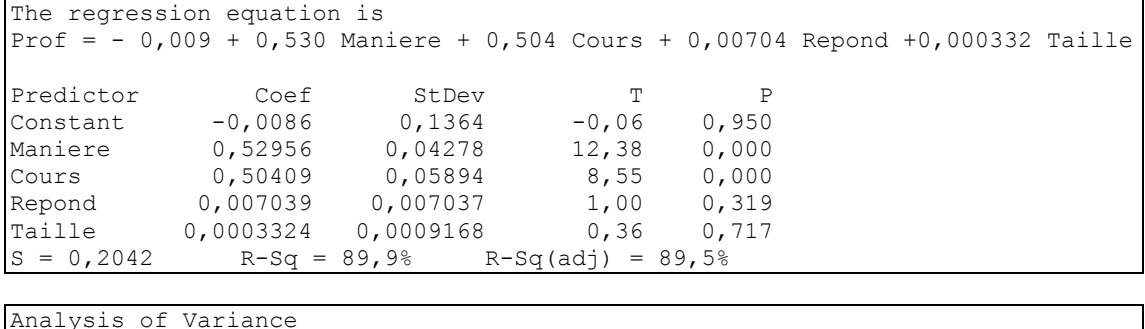

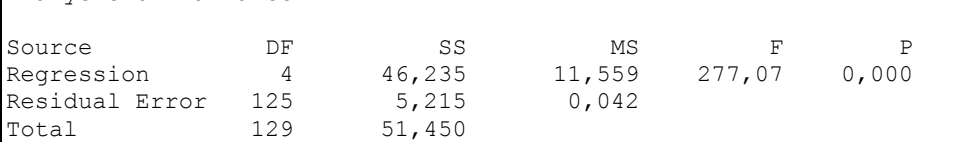

Le coefficient de détermination n'a presque pas changé (si plus de décimales avaient été montrées, on aurait constaté une légère baisse due à l'élimination de Interet). Ceci montre à quel point la variable Interet ne contribuait pas à la prédiction de *y en présence des autres variables exogènes*.

Tous les coefficients ont le bon signe. Mais on voit dans le tableau, que la variable Taille demeure non significative. On l'élimine:

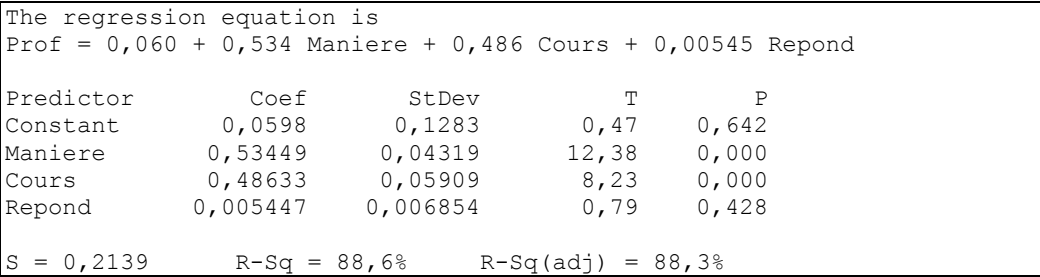

Finalement, nous découvrons que la variable Répond est elle aussi non significative. Nous fixons donc comme prédicateurs les seules variables Maniere et cours. Ceci signifie que les facteurs qui déterminent l'évaluation globale faite par les étudiants sont la qualité du cours, et la gentillesse du professeur. Voici les résultats. On constate entre autres que le coefficient de détermination est presque aussi élevé qu'il l'était avec toutes les variables introduites au début.

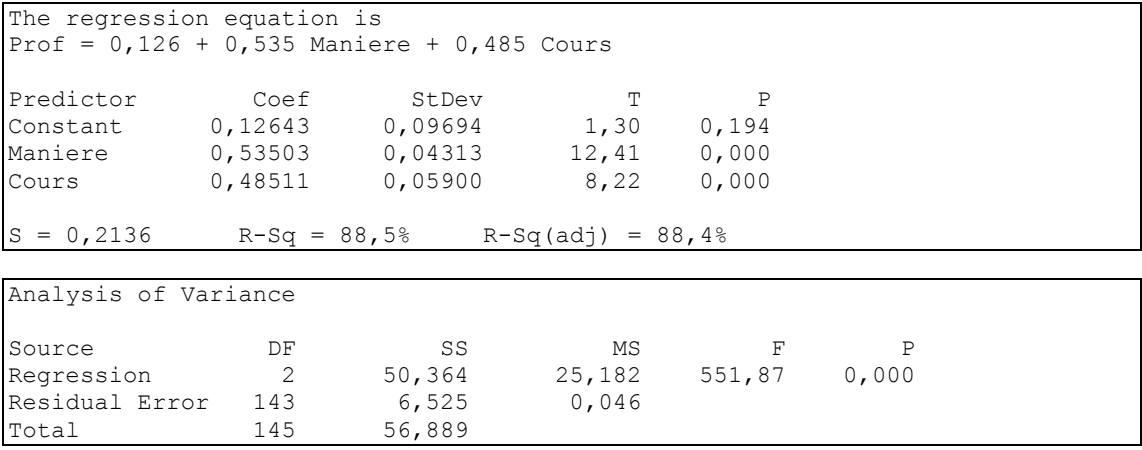

Le tableau suivant donne un intervalle de confiance et des limites de prédiction pour Maniere  $= 2.5$ 

et Cours  $= 2.5$ .

|        | Fit Stdev.Fit | 95% C.I.                                   | 95% P.I. |  |
|--------|---------------|--------------------------------------------|----------|--|
| 2.6768 |               | $0.0193$ (2.6386, 2.7150) (2.2527, 3.1009) |          |  |

Il serait intéressant d'obtenir un tableau de corrélations pour expliquer les résultats auxquels nous avons abouti:

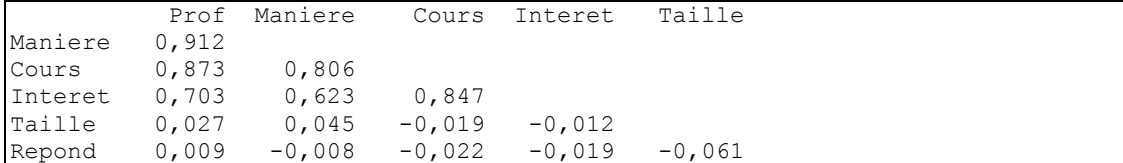

Chose curieuse: la variable Interet, qui a été éliminée en premier, est en fait assez fortement corrélée avec *y*. À elle seule, elle a une valeur de prédiction certaine. Pourquoi n'a-t-elle pas été conservée? Le fait est que Interet est fortement corrélée avec Maniere et Cours, les deux variables qui ont été retenues. Donc en présence de ces deux variables, elle n'apporte pas beaucoup d'information supplémentaire, c'est-à-dire, de l'information qui ne soit déjà contenue dans Maniere et Cours. Lorsque Maniere et Cours sont fixes, il n'y a pas une forte corrélation entre Interet et *y*.

Remarquez, d'ailleurs, qu'on aurait pu substituer INTEREST à COURSE sans grande perte :

```
The regression equation is
INSTRUCR = 0.410 + 0.697 MANNER + 0.223 INTEREST
Predictor Coef Stdev t-ratio p
Constant 0.41001 0.09139 4.49 0.000
MANNER 0.69705 0.03590 19.41 0.000
INTEREST 0.22260 0.04017 5.54 0.000
s = 0.2352 R-sq = 86.1% R-sq(adj) = 85.9%
```
#### **5.4 La régression Polynomiale**

La régression polynomiale est une application particulière de la régression multiple : une seule variable *x* est considérée, mais l'équation de prédiction est un polynôme de degré supérieur à un. Le modèle est

$$
y_i = \beta_0 + \beta_1 x_i + \beta_2 x_i^2 + \dots + \beta_p x_i^p + \varepsilon_i , i = 1, \dots, n
$$

Pour voir si c'est utile de prendre un polynôme de degré *p* plutôt qu'un polynôme de degré *p*-1, on garde le polynôme de degré *p* si

$$
\frac{\text{SCR}(p-1) - \text{SCR}(p)}{\text{SCR}(p)/(n-p-1)} > F_{1,n-p-1;\alpha}
$$

où SCR(*q*) désigne la somme des carrés résiduelle dans le modèle polynomial de degré *q.*

La régression polynomiale constitue une façon de tester l'hypothèse de linéarité dans un modèle de régression simple : on suppose au départ un modèle polynomial de degré  $p$  ( $\geq$ 2) et on teste successivement les hypothèses  $\beta_p = 0$ ,  $\beta_{p-1} = 0$ , etc.

*Exemple* Le graphique suivant montre la relation entre la grosseur (en nombre de carats) d'un diamant et son prix. Il révèle ce qu'on sait déjà : le prix ne croît pas linéairement avec la grosseur. Les variables sont

- carat La grosseur du diamant, en nombre de carats
- prix Le prix du diamant en dollars US

 $REGOSRégMultH12$  5.5 24 janvier 2012

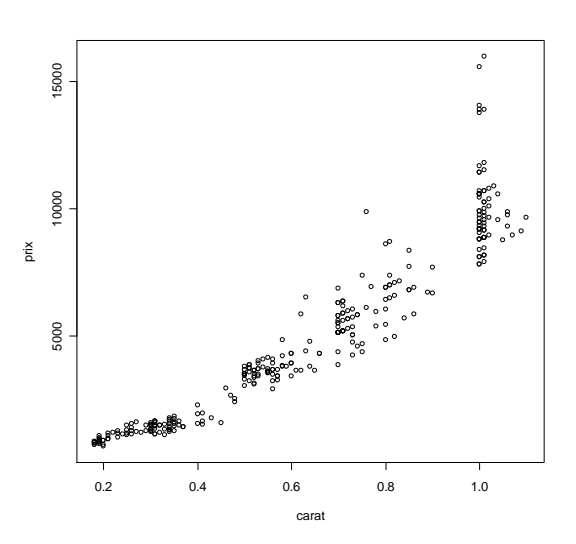

On pourrait donc considérer un modèle polynomial. Commençons par un polynôme de degré 3  $(cara2 = carat<sup>2</sup> et carat3 = carat<sup>3</sup>)$ :

```
> summary(lm(prix~carat+cart2+carat3))
           Estimate Std. Error t value Pr(>|t|) 
(Intercept) 786.3 765.4 1.027 0.3051 
carat -2564.2 4636.9 -0.553 0.5807 
carat2 16638.9 8185.3 2.033 0.0429 *
carat3 -5162.5 4341.9 -1.189 0.2354 
Residual standard error: 1017 on 304 degrees of freedom
Multiple R-Squared: 0.9116, Adjusted R-squared: 0.9107 
F-statistic: 1045 on 3 and 304 DF, p-value: < 2.2e-16
```
Les tests montrent que le terme cubique est non significatif, le terme linéaire pas du tout, et le terme quadratique tout juste significatif. Pourtant le test global montre que la relation est quand même très significative. La contradiction est due à la forte dépendance entre les variables carat, carat2 et carat3. C'est pour cela qu'il vaut mieux utiliser la procédure anova, qui introduit les termes un à la fois.

```
> anova(lm(prix~carat+cart2+carat3))
Analysis of Variance Table
Response: prix
         Df Sum Sq Mean Sq F value Pr(>F)
carat 1 3173248722 3173248722 3069.6825 < 2.2e-16 ***
carat2 1 66460799 66460799 64.2917 2.335e-14 ***
carat3 1 1461352 1461352 1.4137 0.2354 
Residuals 304 314256474 1033738
```
Il est clair qu'on peut se passer du terme cubique. Voici donc la régression avec seuls les termes linéaire et quadratique.

```
> summary(lm(prix~carat+cart2))
Coefficients:
            Estimate Std. Error t value Pr(>|t|) 
(Intercept) -42.51 316.37 -0.134 0.8932 
carat 2786.10 1119.61 2.488 0.0134 * 
carat2 6961.71 868.83 8.013 2.4e-14 ***
Residual standard error: 1017 on 305 degrees of freedom
Multiple R-Squared: 0.9112, Adjusted R-squared: 0.9106 
F-statistic: 1565 on 2 and 305 DF, p-value: < 2.2e-16
```
Remarquez que le coefficient de détermination n'est que très légèrement inférieur à celui du modèle cubique. ■

Voici la courbe polynomiale, superposée au nuage de points :

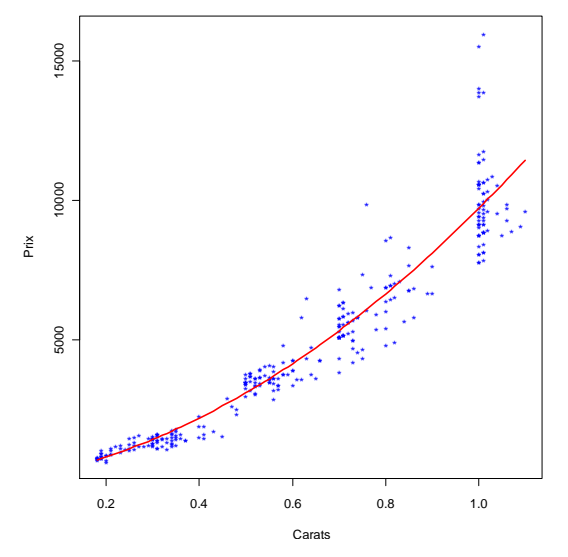

On constate que l'ajustement est bon, sauf pour les très gros diamants, dont les prix peuvent aller très loin. Il serait probablement futile de tenter d'inclure dans un même modèle des diamants exceptionnellement gros. On constate par ailleurs, des signes certains d'hétéroscédasticité.

### *Polynômes orthogonaux*

La procédure anova du logiciel R est équivalente à une orthogonalisation des colonnes de la matrice **X** qui, bien qu'elle soit le plus souvent appliquée à la régression polynomiale, peut en fait s'appliquer à toute régression multiple. C'est une procédure qui vise à éliminer les dépendances entre les colonnes en choisissant une base orthonormale de l'espace *C*(**X**). La matrice **X** normalement comprend une première colonne *e* dont tous les éléments sont égaux à 1. Posons donc

$$
\mathbf{X} = [e \mid x_1 | \dots | x_p]
$$

On remplace cette matrice par une matrice  $\mathbf{Z} = [\mathbf{e} \mid z_1 | \dots | z_p]$  construite de la façon suivante :

- La première colonne reste telle quelle : *e*
- La deuxième,  $z_1$ , est la projection de  $x_1$  sur le complément orthogonale de  $e : z_1 = (\textbf{I} ee^2/n)x_1$ .
- La troisième,  $z_2$ , est la projection de  $x_2$  sur le complément orthogonale de  $\mathcal{C}([e \mid z_1])$ :  $z_2 =$  $[\mathbf{I} - \mathbf{Z}_{01}(\mathbf{Z}_{01}^{\top}\mathbf{Z}_{01}^{\top})^{-1}\mathbf{Z}_{01}^{\top}]\mathbf{x}_{2}$ ,où  $\mathbf{Z}_{01} = [e \mid z_{1}]$
- La quatrième,  $z_3$ , est la projection de  $x_3$  sur le complément orthogonale de  $C([e \mid z_1 | z_2])$  :  $z_3 =$  $\mathbf{I} = \mathbf{Z}_{012} (\mathbf{Z}_{012}^T \mathbf{Z}_{012})^{-1} \mathbf{Z}_{012}^T \mathbf{I} \mathbf{x}_2$ , où  $\mathbf{Z}_{012} = [e \mid z_1 \mid z_2]$

• La  $p^e$ ,  $z_p$ , est la projection de  $x_p$  sur le complément orthogonale de ([ $e | z_1 | ... | z_{p-1} |$ ).

### $REGOSRégMultH12$  5.7 24 janvier 2012

 $\bullet$  ...

Les colonnes  $z_1, \ldots, z_p$  sont ensuite normalisées (divisées par leur longueur,  $\sqrt{z_i z_i}$ ). Les colonnes de **Z** sont orthonormales (sauf pour la première, orthogonale aux autres mais non normale).

# **5.5 Transformation d'une variable exogène**

L'idée essentielle d'un test de linéarité c'est de considérer un modèle plus général, un modèle dont la régression linéaire simple est un sous-modèle. Une possibilité, c'est de commencer avec un modèle polynomial E(*y*) =  $\beta_0 + \beta_1 x + ... + \beta_p x^p$  et de tester successivement les hypothèses  $\beta_p = 0$ ,  $\beta_{p-1} = 0$ , etc. Un autre modèle général qu'on pourrait considérer est

$$
E(y) = \beta_o + \beta_1 x + \beta_2 [x \ln(x)].
$$

L'hypothèse de linéarité est alors simplement l'hypothèse que  $\beta_2 = 0$ . Cette transformation est motivée par l'argument suivant. On généralise la régression linéaire simple en proposant le modèle

$$
E(y) = \beta_o + \gamma x^{\delta}.
$$

La fonction  $x^{\delta}$ , n'étant pas linéaire (en  $\delta$ ), on la remplace par les deux premiers termes de son développement en série par rapport à  $\delta = 1$ :

$$
x^{\delta} = x^1 + \left(\frac{dx^{\delta}}{d\delta}\bigg|_{\delta=1}\right)(\delta - 1) = x^1 + (x \ln x)(\delta - 1)
$$

d'où

$$
E(y) = \beta_o + \gamma [x^1 + (x \ln x)(\delta - 1)] = \beta_o + \gamma x^1 + \gamma (\delta - 1)(x \ln x) = \beta_o + \beta_1 x + \beta_2 x \ln(x)
$$

où  $\beta_1 = \gamma$  et  $\beta_2 = \gamma(\delta - 1)$ . Si  $\hat{\beta}_2$ ,  $\hat{\beta}_1$ , et  $\hat{\beta}_2$  sont les estimateurs habituels, on peut alors estimer  $\gamma$  par  $\hat{\gamma} = \hat{\beta}_1$  et  $\delta$  par 2 1  $\hat{\delta} = \frac{\hat{\beta}_2}{\hat{\beta}} + 1$  $\hat{\delta} = \frac{\hat{\beta}_2}{2} +$  $\frac{\beta_2}{\hat{\beta}_1}$  + 1 et la relation estimée est  $\hat{E}(y) = \hat{\beta}_0 + \hat{\gamma} x^{\hat{\delta}}$ . Évidemment, si on accepte— et on décide d'intégrer—

l'hypothèse que  $\beta_2 = 0$ , on retombe sur le modèle de régression linéaire simple.

L'ajustement est bon  $(c \log c) = \text{carat } \ln(\text{carat})$ :

```
Coefficients:
      Estimate Std. Error t value Pr(>|t|) 
(Intercept) 1900.9 537.9 3.534 0.000473 ***
carat 7794.3 514.0 15.164 < 2e-16 ***
clc 7963.0 982.8 8.103 1.31e-14 ***
Residual standard error: 1015 on 305 degrees of freedom
Multiple R-Squared: 0.9115, Adjusted R-squared: 0.911 
F-statistic: 1572 on 2 and 305 DF, p-value: < 2.2e-16
```
Dans le graphique suivant, cependant, on voit que l'ajustement est moins bon pour les diamants exceptionnellement gros. Il serait peut-être sage d'exclure ces diamants exceptionnels et de les traiter séparément. On observe également un certain degré d'hétéroscédasticité.

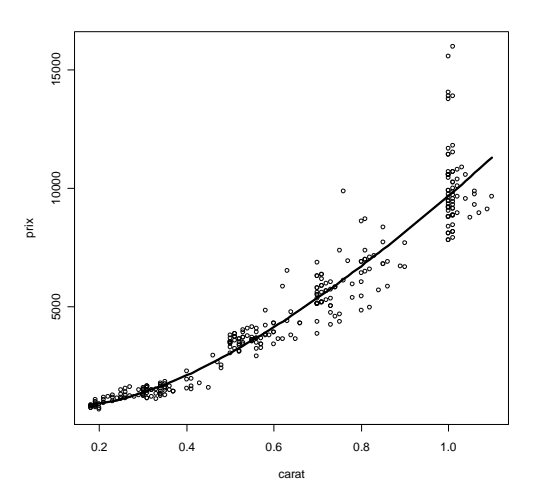

Par ailleurs, on peut tenter plutôt de transformer la variable *endogène*, utilisant la méthode de Box-Cox. Celleci suggère la transformation  $y = \text{priv}^{0,3}$ . Une relation linéaire semble adéquate, mais un polynôme quadratique présente une légère amélioration, comme le montre le graphique suivant :

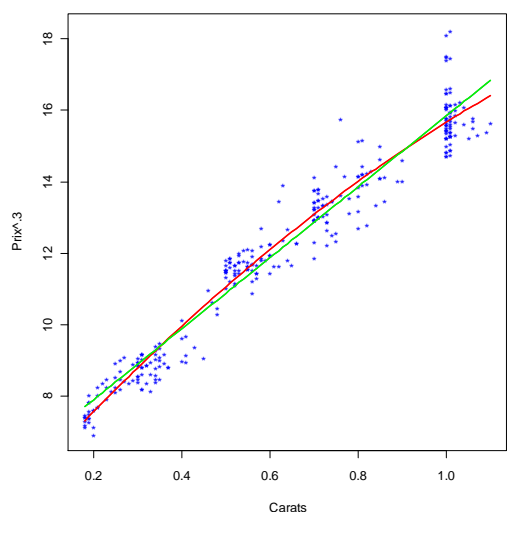

L'analyse suivante confirme la qualité de l'ajustement

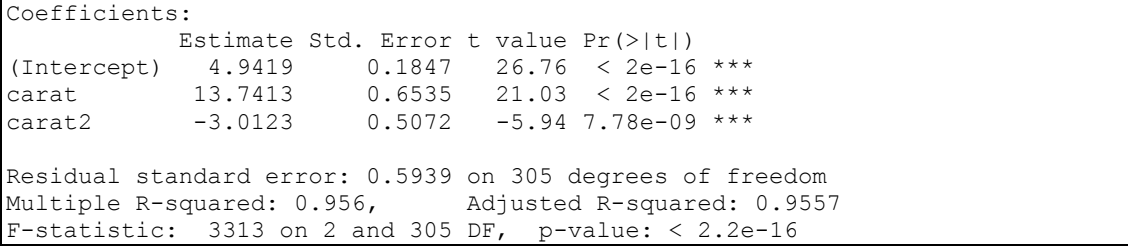

C'est le modèle qu'on adopterait pour le moment, malgré le léger inconfort suscité par le fait que la transformation a été choisie par des moyens purement empiriques qui ne se justifient pas a priori.

# **5.6 Évaluations du modèle**

*Résidus standardisés*

L'examen des résidus

$$
\varepsilon_{i(c\,)}=y_i-\hat{y}_i
$$

peut être faussé par le fait que les ε*i*(*cr*) n'ont pas tous la même variance. Puisque le vecteur des résidus *y* - *y* ˆ =  $(I - H)y$  a pour matrice de covariance  $\sigma^2(I - H)$ , on a

$$
Var(\varepsilon_{i(cr)}) = \sigma^2(1 - h_{ii}),
$$

où *hii* est l'élément (*i* ; *i*) de la diagonale de **H**. Il y a deux façons de standardiser le résidu *r<sup>i</sup>* . Puisque *hii* =  $\mathbf{x}_i$ '(**X**'**X**)<sup>-1</sup>, $\mathbf{x}_i$ , où  $\mathbf{x}_i$ ' est la *i*<sup>e</sup> ligne de **X**, une définition possible est

$$
\varepsilon_{i(cr)} = \frac{y_i - \hat{y}_i}{\hat{\sigma}\sqrt{1 - x_i^{\mathsf{T}}(\mathbf{X}^{\mathsf{T}}\mathbf{X})^{-1}x_i}}.
$$

# *Résidus de Student*

L'inconvénient de cette façon de faire est que  $\hat{y}_i$  et l'estimation de  $\sigma$  sont faites sous la supposition que le modèle est bon et que l'observation *i* satisfait les conditions du modèle — alors même qu'on tente d'évaluer le modèle et la place de l'observation *i* dans le modèle. Une meilleure façon de calculer le résidu et de le standardiser consisterait à faire tous les calculs *sans* l'observation *i*. Si on exclut l'observation *i* des données et on dénote par  $\hat{y}_{i(i)}$  la prévision de  $y_i$  à partir des données réduites, et par  $\hat{\sigma}_{(i)}$  l'estimation de l'écart-type à partir des données réduites, alors le résidu standardisé — que nous appellerons *résidu de Student* — peut s'écrire

$$
t_i = \text{résidu de Student} = \frac{y_i - \hat{y}_{i(i)}}{\hat{\sigma}_{(i)} \sqrt{1 + \boldsymbol{x}_i \cdot (\mathbf{X}_{(i)} \cdot \mathbf{X}_{(i)})^{-1} \boldsymbol{x}_i}}
$$

où **X**(*i*) est la matrice **X** avec la *i e* enlevée. La distribution d'un résidu de Student est facile à déterminer sous l'hypothèse de normalité :

$$
t_i \sim t_{n-q-1}
$$

Le nombre de degrés de liberté est celui de  $\hat{\sigma}_{(i)}$ , qui est  $(n-1)-q$ , puisqu'il y a une donnée enlevée.

Le calcul des résidus de Student serait très laborieux s'il fallait vraiment faire *n* régressions pour obtenir les *n* résidus. Mais cela n'est pas nécessaire, car on peut montrer que

$$
t_i = \frac{r_i}{\hat{\sigma}_{(i)}\sqrt{1+h_{ii}}}
$$

et que

$$
\hat{\sigma}_{(i)}^2 = \frac{n-q}{n-q-1} \hat{\sigma}^2 - \frac{1}{n-q-1} \frac{r_i^2}{1-h_{ii}}.
$$

### *La distance D de Cook*

Certaines observations peuvent avoir une grande influence sur les résultats d'une régression, et mériteraient, par conséquent d'être surveillées de près — elles pourraient être erronées, par exemple; ou elles pourraient être exceptionnelles au point de rendre leur exclusion légitime. La distance *D* de Cook est une mesure de l'influence d'une observation. L'influence *D<sup>i</sup>* de l'observation *i* est définie par

$$
D_i = \frac{(\hat{\mathbf{y}}_{(i)} - \hat{\mathbf{y}})^\top(\hat{\mathbf{y}}_{(i)} - \hat{\mathbf{y}})/q}{\hat{\sigma}^2} = \frac{(\hat{\beta} - \hat{\beta}_{(i)})^\top \mathbf{X}^\top \mathbf{X} (\hat{\beta} - \hat{\beta}_{(i)})/q}{\hat{\sigma}^2}.
$$

Dans la première expression,  $\hat{y}_{(i)}$  est le vecteur dont la *i*<sup>e</sup> composante est la prédiction de  $y_i$  à partir d'une régression déterminée par toutes les observations sauf la *i*<sup>e</sup>; et  $\hat{y} = X\hat{\beta}$  est le vecteur des valeurs estimées. Dans la deuxième forme,  $\hat{\beta}_{(i)}$  est l'estimateur de  $\beta$  à partir de toutes les observations sauf la *i*<sup>e</sup>.

*Di* peut être interprétée comme une mesure de l'écart entre l'ensemble des prédictions faites avec et sans l'observation *i*; ou encore, comme une mesure de la différence entre l'estimation des coefficients faite avec et sans l'observation *i*. À quoi comparer *D<sup>i</sup>* et quand le déclare-t-on excessivement grand? Habituellement, on consi-

dère  $D_i$  comme si c'était une statistique de loi  $\mathcal{F}_{q,n-q}$ : si  $\hat{\beta}_{(i)}$  était un vecteur fixe,  $D_i$  serait la statistique utilisée

pour tester l'hypothèse que  $\hat{\beta} = \hat{\beta}_{(i)}$  .

*Exemple* [*Les analyses ci-dessous ne sont pas toutes indispensables. Certaines ne sont présentées que pour illustrer quelques procédures du logiciel*]

Le tableau suivant présente des données sur 25 marques de cigarettes [*Source* : Mendenhall, William, and Sincich, Terry (1992), \_Statistics for Engineering and the Sciences\_ (3rd ed.), New York: Dellen Publishing Co. Source originale: Federal Trade Commission, USA)]. Le but des analyses suivantes est de déterminer les facteurs qui contribuent à l'émission de monoxyde de carbone. Les variables observées sont :

- goudron quantité de goudron, en mg
- nicotine quantité de nicotine, en mg

poids poids de la cigarette, en g

mc monoxyde de carbone, en mg

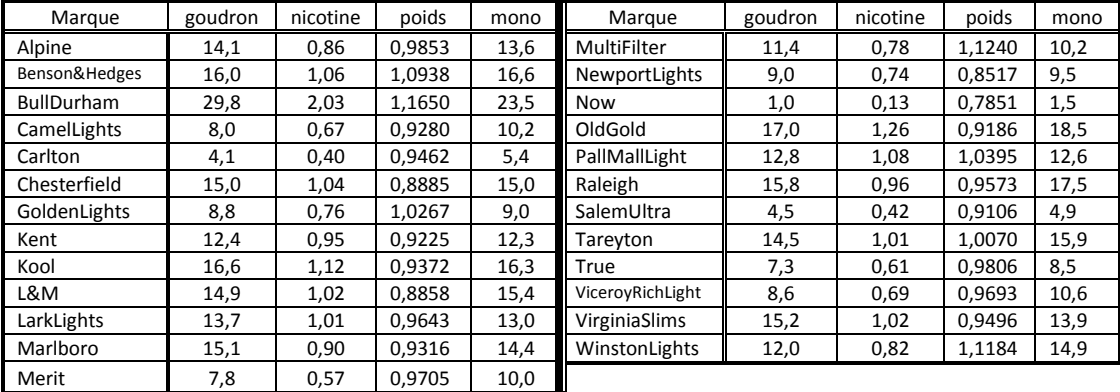

On obtient des graphiques qui montrent l'ensemble des relations entre les différentes variables :

**> plot(mc~goudron+nicotine+poids)**

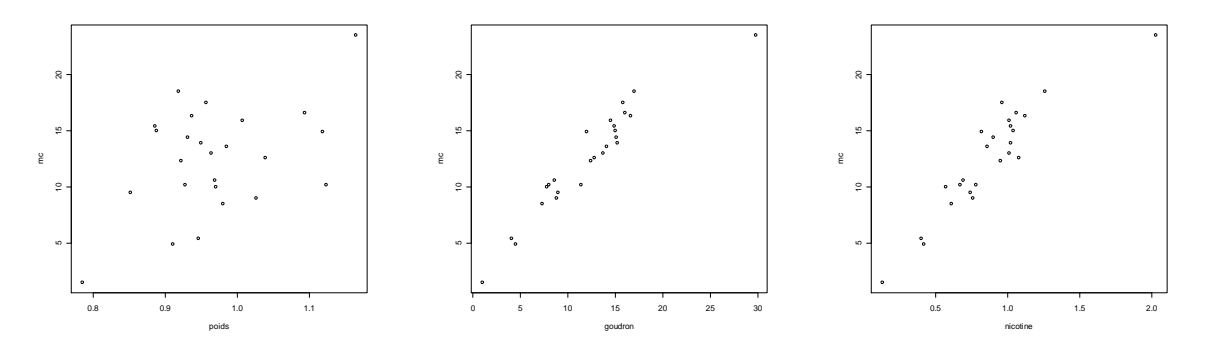

Il est évident que les variables goudron et nicotine sont fortement liées à la variable endogène mc; la relation est beaucoup moins forte avec le poids, mais elle est presque certainement significative.

Il importe aussi de connaître les relations entre les variables exogènes. Voici une commande qui fournit tous les croisements possibles :

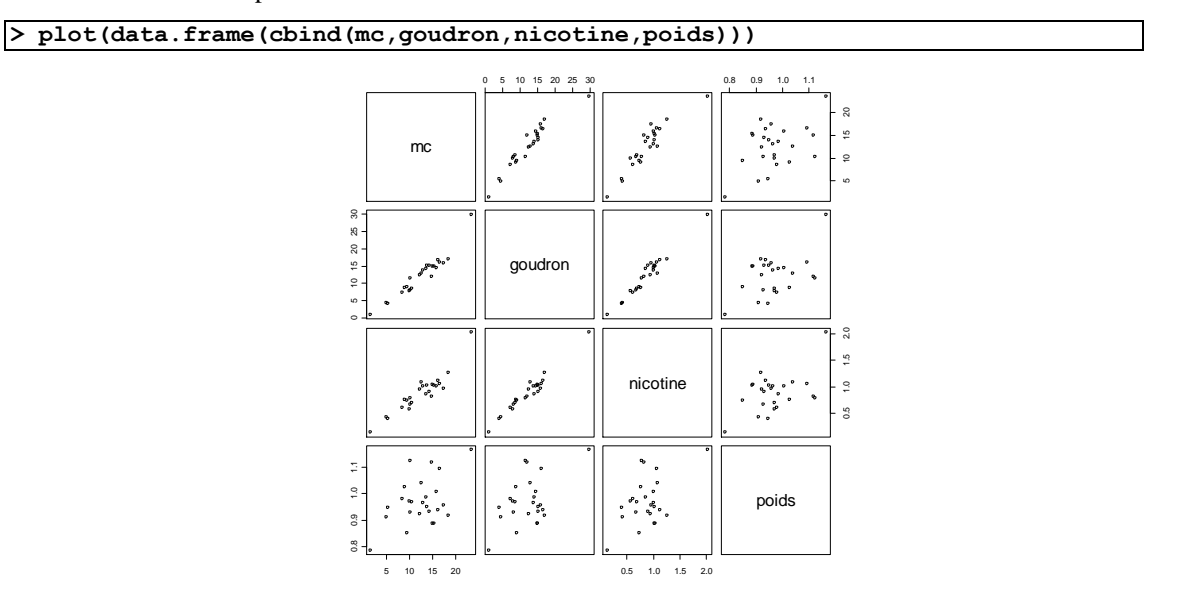

Il y a de fortes dépendances entre les variables exogènes, en particulier entre nicotine et goudron. Une quantification de ces dépendances est donnée par les coefficients de corrélation :

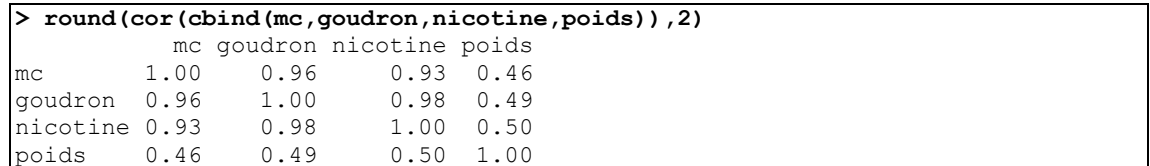

Ces corrélations confirment ce que les graphiques révèlent. Il est possible que ces dépendances nous causent des difficultés quand on voudra déterminer les effets de chacune sur la variable endogène. Voici donc une première analyse dans laquelle les trois variables exogènes sont présentes.

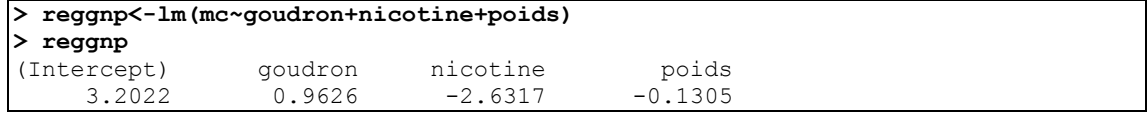

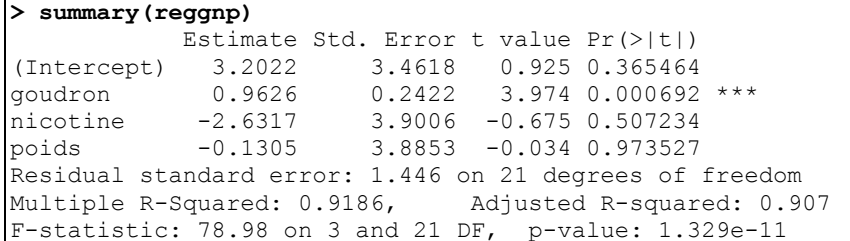

Globalement, la dépendance est fortement significative et le coefficient de détermination est très élevé. Les autres variables, dont nicotine, ne semblent nullement significatives. Pourtant nicotine a un coefficient de corrélation avec mc de 0,93, et sa relation avec mc est fortement significative lorsqu'elle est seule variable exogène (une régression avec nicotine seulement comme variable exogène donne un niveau de signification de l'ordre de 10-13). C'est évidemment la dépendance entre nicotine et goudron qui explique ce paradoxe.

La procédure anova met en évidence ces anomalies : ses résultats dépendent de l'ordre dans lequel les variables endogènes sont introduites dans le modèle. Voici ce que l'on obtient pour les différents ordres possibles (les 3 dernières lettres du nom indiquent l'ordre; par exemple, reggnp introduit le goudron, puis la nicotine, puis le poids)

```
> anova(reggnp)
Response: mc
        Df Sum Sq Mean Sq F value Pr(>F) 
goudron 1 494.28 494.28 236.4843 6.651e-13 ***
nicotine 1 0.97 0.97 0.4661 0.5023 
poids 1 0.002357 0.002357 0.0011 0.9735 
Residuals 21 43.89 2.09
```

```
> anova(regnpg)
Response: mc
         Df Sum Sq Mean Sq F value Pr(>F) 
nicotine 1 462.26 462.26 221.1620 1.27e-12 ***
poids 1 0.0004792 0.0004792 0.0002 0.988062 
goudron 1 33.00 33.00 15.7892 0.000692 ***
Residuals 21 43.89 2.09
```

```
> anova(regpng)
Analysis of Variance Table
Response: mc
          Df Sum Sq Mean Sq F value Pr(>F) 
poids 1 116.06 116.06 55.526 2.522e-07 ***
nicotine 1 346.20 346.20 165.636 1.982e-11 ***
goudron 1 33.00 33.00 15.789 0.000692 ***
Residuals 21 43.89 2.09
```
La première variable introduite est toujours significative (même la variable poids qui dans les autres analyses ne faisait pas … le poids.)

La variable poids, cependant, devra être éliminée. Voici ce qu'on obtient si l'on s'en tient à goudron et nicotine.

```
> reggn<-lm(mc~goudron+nicotine)
> summary(reggn)
Coefficients:
             Estimate Std. Error t value Pr(>|t|) 
(Intercept) 3.0896 0.8438 3.662 0.001371 **<br>goudron 0.9625 0.2367 4.067 0.000512 **
                                     4.067 0.000512 ***
nicotine -2.6463 3.7872 -0.699 0.492035 
Residual standard error: 1.413 on 22 degrees of freedom
Multiple R-Squared: 0.9186, Adjusted R-squared: 0.9112 
F-statistic: 124.1 on 2 and 22 DF, p-value: 1.042e-12
```
La variable nicotine est non seulement non significative : son coefficient négatif n'a pas de sens : il n'y a pas de raison scientifique de croire que le monoxyde de carbone décroît avec la nicotine. Il faudrait donc considérer le retrait de la variable nicotine. Avant d'examiner cette possibilité, cependant, nous montrons ce que le logiciel R peut produire en termes de graphiques diagnostiques :

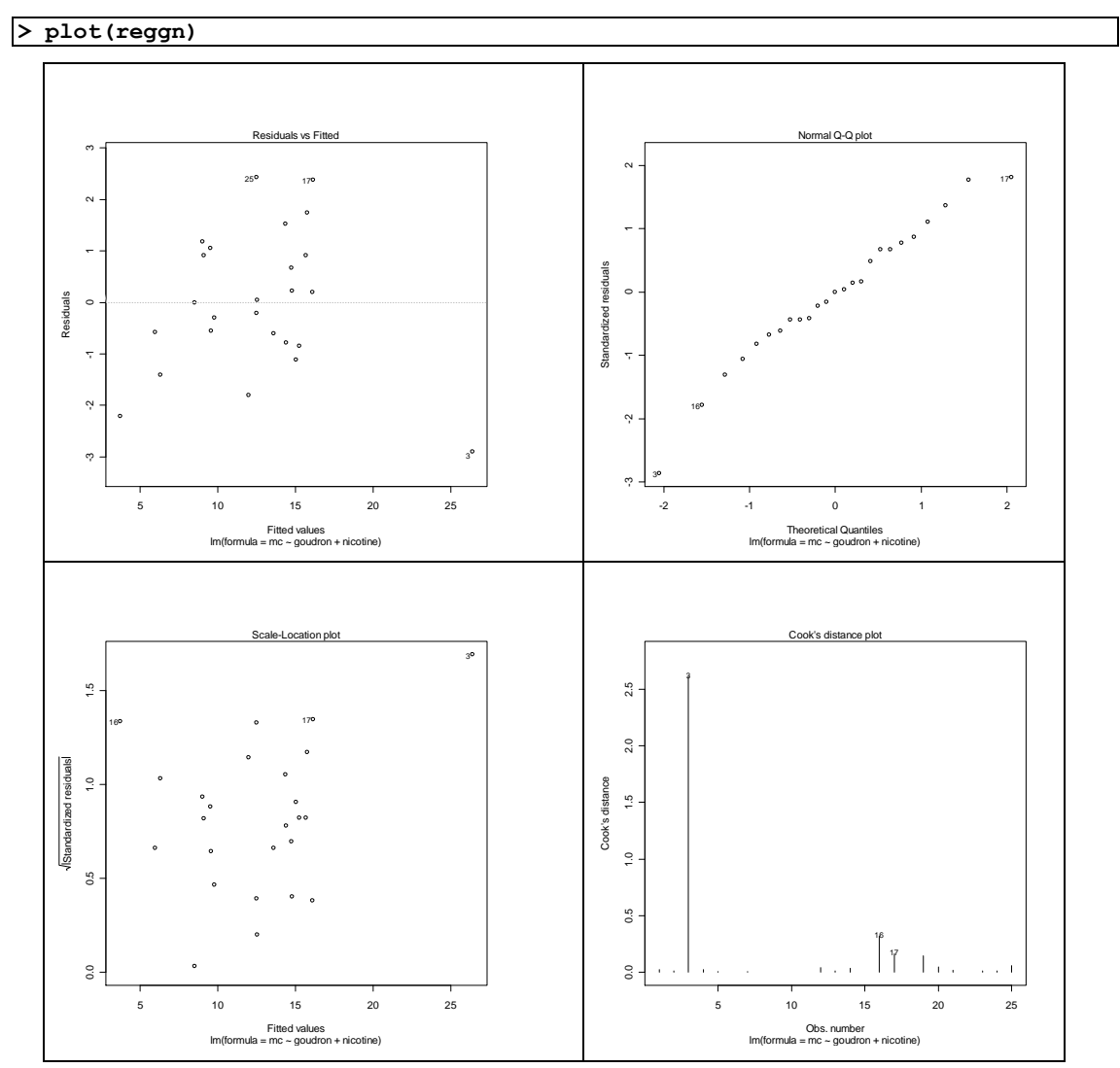

Ce qui frappe surtout c'est la présence d'une donnée aberrante, la troisième, Bull Durham. Elle s'éloigne beaucoup de la droite (résidus importants) et elle est très influente (selon le *D* de Cook). Il s'agit donc soit d'une erreur de mesure, soit d'une marque de cigarettes vraiment exceptionnelle. Peut-être y a-t-il

aussi un signe de non linéarité, puisque les résidus ont tendance à être négatifs pour les petites valeurs de cm et positives pour les grandes valeurs. En revanche, l'hypothèse de normalité ne semble pas invalidée par les données.

On peut obtenir les données nécessaires pour construire les graphiques ci-dessus à l'aide de la commande (nous n'en montrons pas les résultats)

# **> ls.diag(reggn)**

Considérons maintenant la possibilité d'éliminer la variable nicotine. Voici donc la régression avec goudron comme seule variable exogène :

```
> regg<-lm(mc~goudron)
> summary(regg)
Coefficients:
             Estimate Std. Error t value Pr(>|t|)<br>2.74328 0.67521 4.063 0.000481 ***
(Intercept) 2.74328 0.67521
goudron 0.80098 0.05032 15.918 6.55e-14 ***
Multiple R-Squared: 0.9168, Adjusted R-squared: 0.9132 
F-statistic: 253.4 on 1 a 2.74328nd 23 DF, p-value: 6.552e-14
```
Le coefficient de détermination a passé de 0,9186 (avec goudron et nicotine) à 0,9168 (avec goudron seul). Ce qui veut dire que nicotine ne contribue presque rien de plus que goudron à la prédiction de mc.

Examinons donc la qualité du modèle de régression linéaire simple. Le nuage de points ne révèle rien d'anormal (à l'exception de l'observation déjà signalée, qui correspond à un résidu important en valeur absolue.)

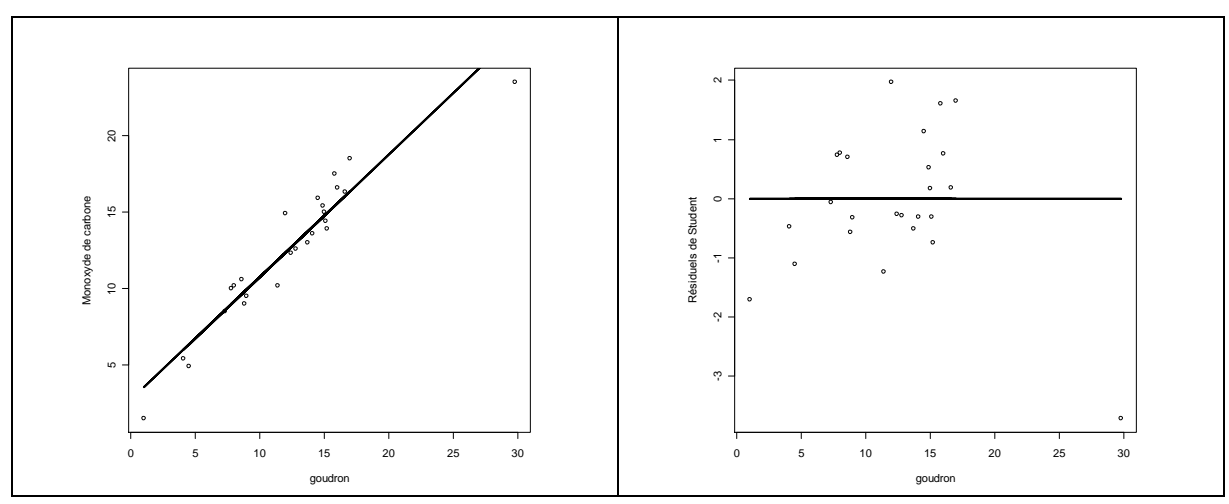

Le graphique des résidus de Student continue à présenter certains signes de non linéarité. Mais il est impossible d'en déduire une forme particulière autre que la droite. Nous considérerons plus loin une régression polynomiale.

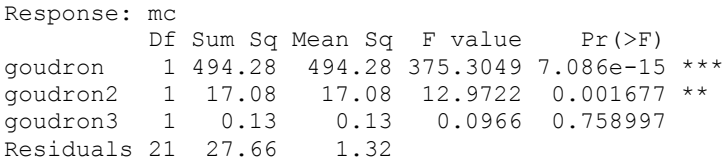

Il semble bien qu'un terme quadratique soit utile mais le terme cubique non. Voici les résultats d'une régression quadratique :

# $REGOSRégMultH12$  5.15  $^{24}$  janvier 2012

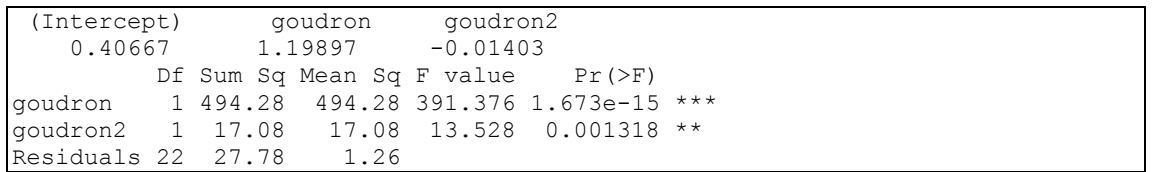

Le graphique suivant fait soupçonner que c'est plutôt la valeur aberrante qui force une régression polynomiale. Le terme quadratique serait-il encore nécessaire si cette donnée était absente?

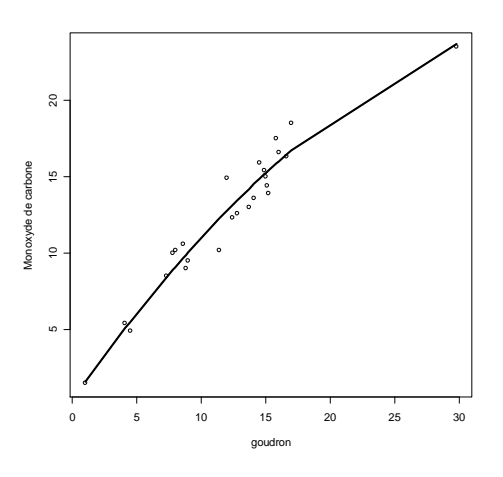

Lorsqu'on élimine la donnée aberrante on découvre que le terme quadratique n'est pas nécessaire :

```
Analysis of Variance Table
Response: mc[-3]
            Df Sum Sq Mean Sq F value Pr(>F) 
goudron[-3] 1 386.22 386.22 298.2111 6.912e-14 ***
goudron2[-3] 1 0.33 0.33 0.2568 0.6176
```
Si on l'élimine, on obtient on trouve qu'une régression linéaire parfaitement adéquate :

```
Coefficients:
          Estimate Std. Error t value Pr(>|t|) 
(Intercept) 1.41285 0.64822 2.18 0.0403 * 
goudron 0.92813 0.05283 17.57 1.96e-14 ***
Residual standard error: 1.119 on 22 degrees of freedom
Multiple R-Squared: 0.9335, Adjusted R-squared: 0.9304 
F-statistic: 308.6 on 1 and 22 DF, p-value: 1.964e-14
```
# **Le critère d'information d'Akaike (AIC)**

Le critère d'Akaike est une fonction de la vraisemblance maximisée *L* qui tient compte du nombre de paramètres dans le modèle. En voici la définition :

AIC( $L$ ) = -2ln  $L + 2$ (nombre de paramètres)

Dans un modèle linéaire où l'on suppose la normalité du vecteur *y*, la fonction de vraisemblance, évaluée en son maximum est

$$
L = \frac{1}{(2\pi)^{n/2} (\tilde{\sigma}^2)^{n/2}} e^{-(1/2)(y - X\hat{\beta})(y - X\hat{\beta})/\tilde{\sigma}^2}
$$

<u>ا</u>

où  $\hat{\beta}$  est l'estimateur usuel de β et  $\tilde{\sigma}^2 = (y - X\hat{\beta})'(y - X\hat{\beta})/n = (n-q)\hat{\sigma}^2/n$  est l'estimateur du maximum de

vraisemblance de  $\sigma^2$ . Le nombre de paramètres (incluant  $\sigma^2$ ) est *q*+1. Alors

$$
AIC(L) = n \ln 2\pi + n \ln \tilde{\sigma}^2 + n + 2(q+1)
$$

AIC étant une fonction décroissante de la vraisemblance estimée, on souhaite une valeur *petite*.

Considérons les données du tableau 4.4.1, qui présente le taux de cholestérol en fonction de l'âge. Une régression linéaire simple donne ceci :

```
> reglin<-lm(Cholest~Âge)
> summary(reglin)
Coefficients:
          Estimate Std. Error t value Pr(>|t|) 
(Intercept) 91.5716 25.6526 3.570 0.00131 ** 
Âge 2.5140 0.5014 5.013 2.67e-05 ***
Residual standard error: 44.14 on 28 degrees of freedom
Multiple R-squared: 0.473, Adjusted R-squared: 0.4542 
F-statistic: 25.13 on 1 and 28 DF, p-value: 2.673e-05
```
La relation n'est pas très forte, mais elle est nettement significative, la valeur p étant de l'ordre de 10<sup>-5</sup>. Maintenant considérons une régression polynomiale où l'on ajoute un terme quadratique en Âge, Âge $2 = \text{âge}^2$ .

```
> reglin2<-lm(Cholest~Âge+Âge2)
> summary(reglin2)
Coefficients:
            Estimate Std. Error t value Pr(>|t|) 
(Intercept) 163.71225 60.41116 2.710 0.0115 *
\hat{A}ge -0.89425 2.63805 -0.339 0.7372
Âge2 0.03568 0.02713 1.315 0.1995 
Residual standard error: 43.58 on 27 degrees of freedom
Multiple R-squared: 0.5048, Adjusted R-squared: 0.4681 
F-statistic: 13.76 on 2 and 27 DF, p-value: 7.585e-05
```
Le coefficient de détermination a en effet augmenté (de 0,473 pour le modèle linéaire à 0,5048 pour le modèle quadratique) mais une augmentation du coefficient de détermination est inévitable lorsqu'on augmente le nombre de paramètres. La mesure d'Akaike tient compte du nombre de paramètres et montre bien que le modèle quadratique n'est pas meilleur :

```
> AIC(reglin)
[1] 316.3123
> AIC(reglin2)
[1] 316.4491
```
La valeur de AIC *baisse* lorsqu'on ajoute le terme quadratique, un indice d'une qualité moindre. On n'a donc pas intérêt à l'inclure. En passant, le coefficient *R* 2 *ajusté* est censé tenir compte du nombre de paramètres, mais dans cet exemple il fait encore croire que le modèle quadratique est meilleur.

Remarquez par ailleurs que les valeurs *p* pour les coefficients de Âge et de Âge2 sont tous deux élevés, alors qu'en fait, chacune des variables exogènes Âge et Âge2 est utile à la prédiction de la variable endogène. Ce genre de phénomène se produit souvent avec une régression polynomiale, à cause de la corrélation élevée entre une variable et son carré (0,98 ici). Les résultats nous disent que si Âge est dans la régression, Âge2 n'y ajoute pas grand-chose; et inversement, que si Âge2 y est, il est inutile que Âge2 y soit. La procédure summary() teste chaque variable exogène en présence des autres. La procédure anova(), en revanche, introduit les variables exogènes dans l'ordre présenté. Ainsi donc dans l'analyse suivante, la variable Âge est testée dans un modèle qui ne comprend pas Âge2. Âge2 est ensuite testé dans le modèle complet :

# $\text{REGOSRégMultH12}$  5.17 24 janvier 2012

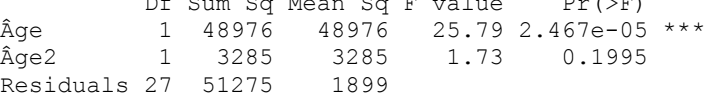

# **Le** *C<sup>p</sup>* **de Mallows**

Considérons un modèle linéaire de *q* paramètres et un certain nombre restreint *p* < *q* de paramètres constituant un modèle réduit. Une mesure de la perte causée par la réduction est l'indice *C<sup>p</sup>* proposée par Mallows et défini par

$$
C_p = \frac{\text{SCR}(p)}{\hat{\sigma}^2} + 2p - n
$$

où  $SCR(p)$  est la somme de carrés résiduelle dans le modèle restreint et  $\hat{\sigma}^2$  est l'estimateur de la variance dans le modèle complet.

Supposons que le modèle complet est  $y = X_1\beta_1+X_2\beta_2+\epsilon$ , où  $X_1$  est  $n\times p$  et  $X_2$  est  $n\times (q-p)$ . Si on utilise plutôt le modèle  $y = \mathbf{X}_1 \theta_1 + \epsilon$ , la prédiction de  $y_i$  sera  $\hat{y}_i = \mathbf{x}_{i} \hat{\theta}_1 = \mathbf{x}_{i} (\mathbf{X}_i \mathbf{X}_i)^{-1} \mathbf{X}_i y$ . L'erreur quadratique moyenne est modèle  $y = \mathbf{X}_1 \mathbf{\theta}_1 + \mathbf{\varepsilon}$ , la prédiction de  $y_i$  sera  $y_i = \mathbf{x}_i \mathbf{\theta}_1 - \mathbf{x}_i$ <br>
EQM( $\hat{y}_i$ ) =  $\sigma^2 \mathbf{x}_i (\mathbf{X}_i \mathbf{X}_i)^{-1} \mathbf{x}_i + [\mathbf{x}_i (\mathbf{X}_i \mathbf{X}_i)^{-1} \mathbf{X}_i \mathbf{X}_2 \mathbf{\beta}_2 - \mathbf{x}_i \mathbf{\beta}_2]^2$ .

La somme de ces EQM est  $\sigma^2 p + \beta_2 X_2(I - X_1(X_1X_1)^{-1}X_1)X_2\beta_2$ .<br>La somme de ces EQM est  $\sigma^2 p + \beta_2 X_2(I - X_1(X_1X_1)^{-1}X_1)X_2\beta_2$ .

 $\hat{E}$ tant donné que E[SCR(*p*)]= (*n*-*p*) $\sigma^2$ +  $\beta_2$ **X**<sub>2</sub>(**I** - **X**<sub>1</sub>(**X**<sub>I</sub>**X**<sub>1</sub>)<sup>-1</sup>**X**<sub>1</sub>)**X**<sub>2</sub> $\beta_2$ , on a que *n*

$$
\frac{\sum_{i=1}^{n}EQM(\hat{y}_i)}{\sigma^2} = \frac{E[SCR(p)]}{\sigma^2} + 2p \cdot n
$$

On obtient  $C_p$  lorsqu'on remplace  $E[SCR(p)]$  par  $SCR(p)$  et  $\sigma^2$  par  $\hat{\sigma}^2$ .

$$
C_p \leq p \Leftrightarrow \text{SCR}(p) \leq \text{SCR}.
$$

 $C_p \approx p$  signifie MCR(*p*)  $\approx$  MCR.

### **5.7 Régression avec des données catégoriques**

L'analyse de variance (dans le sens d'une analyse de résultats expérimentaux) est un cas particulier du modèle linéaire général et peut être traitée à l'aide d'une procédure de régression. Considérons les données suivantes. Elles représentent les pertes d'humidité sur le sol des forêts après la coupe du bois. Les observations sont classées selon trois traitements, dépendant de la quantité de copeaux laissés sur le sol. Les données sont présentées dans le tableau suivant:

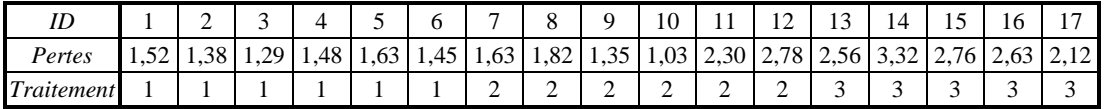

Les trois moyennes  $\mu_1$ ,  $\mu_2$  et  $\mu_3$  peuvent être reparamétrisées ainsi:  $\mu_1 = \mu$ ,  $\mu_2 = \mu + \alpha_2$ ,  $\mu_3 = \mu + \alpha_3$ . En d'autres termes

E( $y_i$ ) =  $\mu$  si l'observation *i* a subi le traitement 1

- $= \mu + \alpha_2$  si l'observation *i* a subi le traitement 2
- $= \mu + \alpha_3$  si l'observation *i* a subi le traitement 3

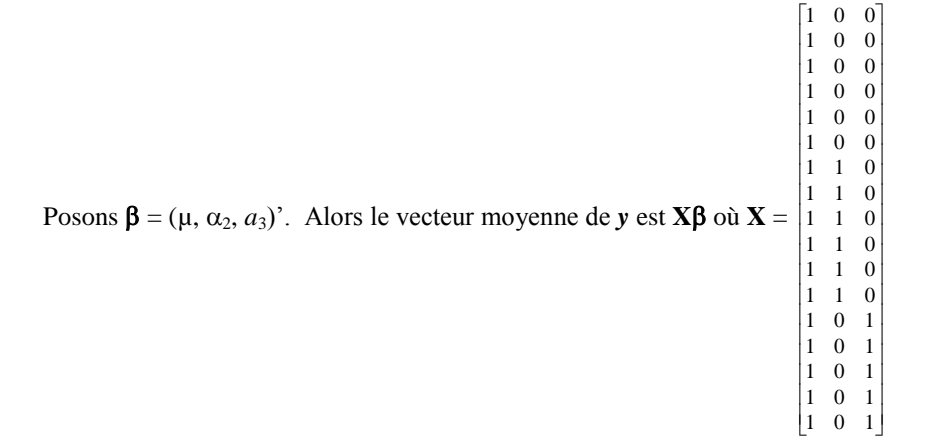

Nous définissons donc deux variables exogènes,  $x_2$ , et  $x_3$ , des variables dont les seules valeurs, 0 et 1, indiquent si une observation donnée appartient ou non à une classe donnée. Leurs valeurs sont celles des deux dernières colonnes ci-dessus.

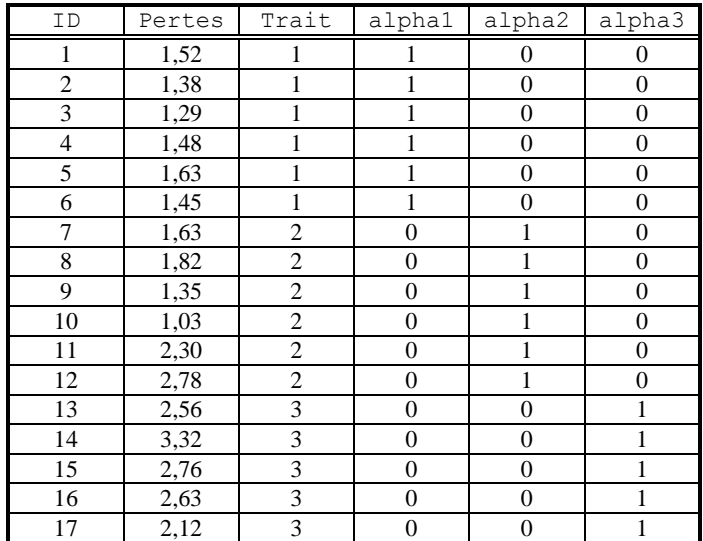

Il suffit alors de déterminer une régression multiple avec  $x_2$  et  $x_3$  comme variables exogènes. Voici les résultats :

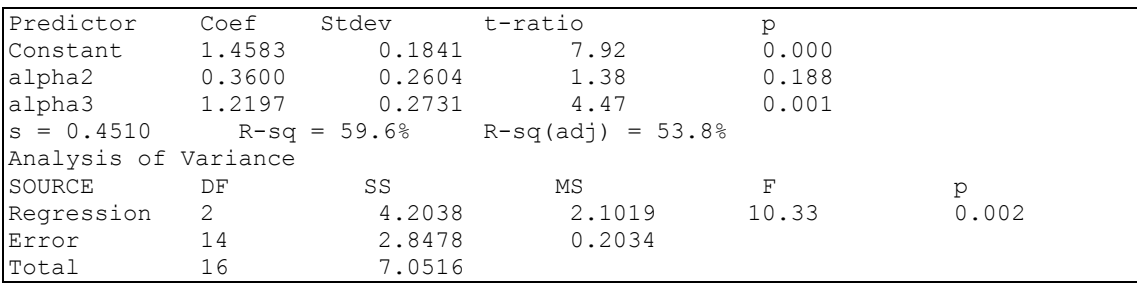

Quelle est l'hypothèse testée par la valeur *p* = 0,002 dans le deuxième tableau ? En régression, la table d'analyse de variance teste l'hypothèse que les coefficients des variables exogènes (ici,  $\alpha_2$  et  $\alpha_3$ ) sont nuls. Or l'hypothèse que  $\alpha_2 = 0$  et  $\alpha_3 = 0$  est précisément celle que nous voulons tester, puisqu'elle est équivalente à l'hypothèse que les trois moyennes sont égales.

# **5.8 Analyse de covariance**

L'analyse de covariance est l'analyse d'un modèle linéaire dans lequel certaines des variables exogènes sont qualitatives, d'autres quantitatives. Dans un bon nombre des applications, l'objectif est de comparer des traitements, mais les données doivent être ajustées pour tenir compte de certaines différences initiales dans les unités expérimentales. L'exemple suivant illustre cette préoccupation.

*Exemple* [Morrison, Donald F. , *Applied Linear Statistical Methods*, Prentice-Hall, Englewood Cliffs, New Jersey, 1983, p. 462]. On effectue une expérience afin de déterminer l'effet d'un certain traitement sur le poids de la thyroïde des cobayes. Seize cobayes ont été répartis au hasard en deux groupes de taille 8. Le groupe expérimental a reçu un certain traitement pendant 7 jours, alors que le groupe témoin n'a reçu que de l'eau. Il a semblé nécessaire de tenir compte du poids de l'animal lui-même dans la comparaison des thyroïdes. On a donc pris note des poids des cobayes. Les données sont présentées dans le tableau suivant.

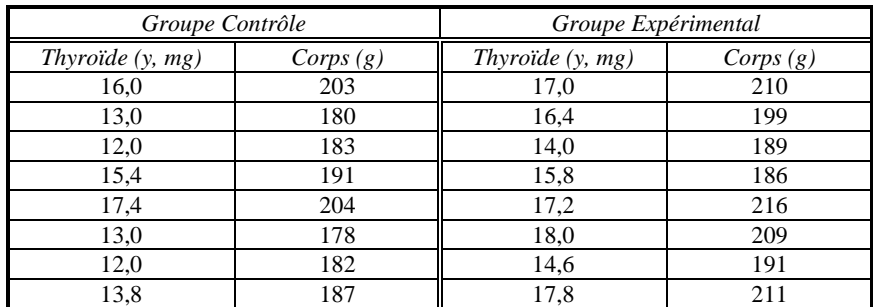

Soit *y* le poids de la thyroïde,  $x_2$  le poids du corps, et  $x_1$  une variable définie par

 $\begin{array}{c|c|c|c|c|c} \n 13,8 & 187 & 177,8 & 187,8 & 187,8 & 188,8 & 188,8 & 188,8 & 188,8 & 188,8 & 188,8 & 188,8 & 188,8 & 188,8 & 188,8 & 188,8 & 188,8 & 188,8 & 188,8 & 188,8 & 188,8 & 188,8 & 188,8$ 1 si de la thyroïde,  $x_2$  le poids du corps, et  $x_1$  une variable définie par<br>  $\begin{bmatrix} 0 & \text{si} & \text{l'animal} \\ 1 & \text{si} & \text{l'animal} \end{bmatrix}$  est dans le groupe experimental  $x_{i1} = \begin{cases} 1 & i \neq i \end{cases}$  $\overline{\mathfrak{l}}$ 

Définissons en plus la variable

 $x_3 = x_1 x_2$ 

Le modèle le plus général est  $E(y_{ijk}) = \beta_0 + \beta_1 x_{i1} + \beta_2 x_{i2} + \beta_3 x_{i3}$ . Mais nous examinerons le sens de plusieurs autres modèles, avant d'examiner celui-ci, dans le tableau suivant.

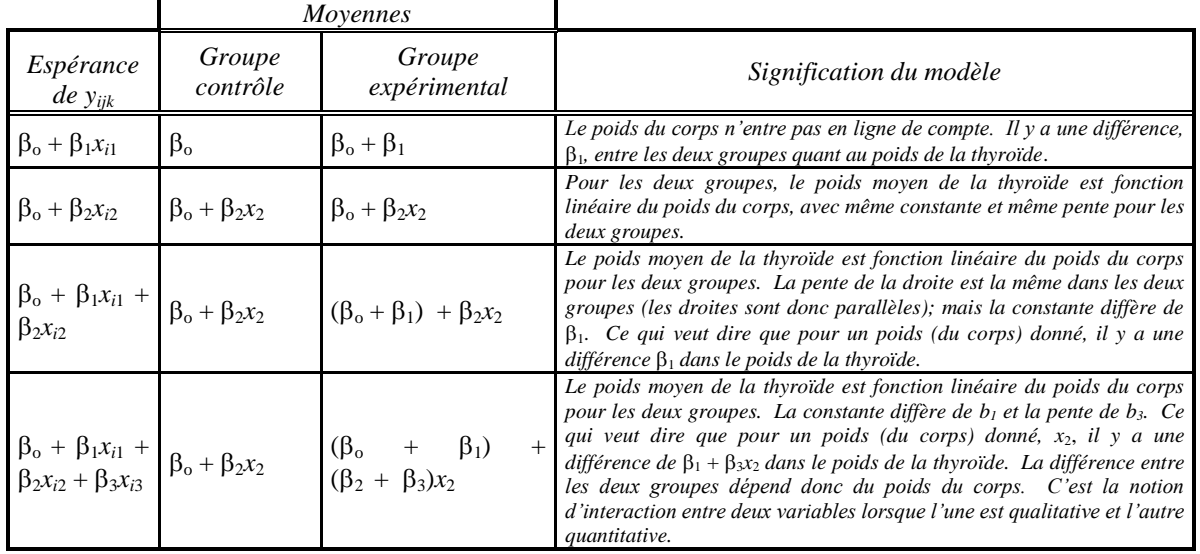

En un premier temps, considérons la régression de *y* sur  $x_1$ ,  $x_2$  et  $x_3$ . Voici les résultats:

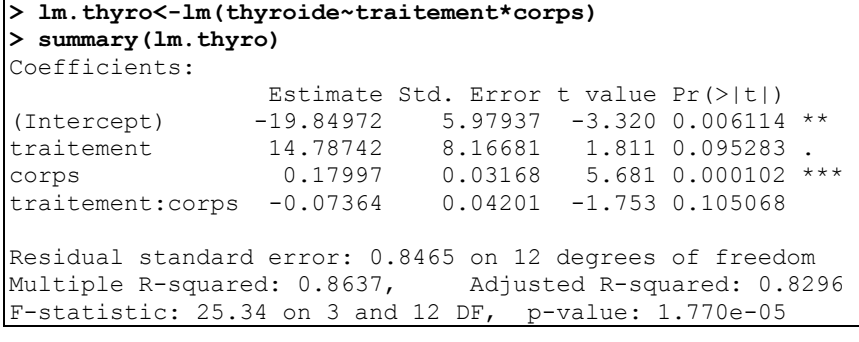

# **> anova(lm.thyro)**

Analysis of Variance Table Response: thyroide Df Sum Sq Mean Sq F value Pr(>F) traitement 1 20.7025 20.7025 28.8885 0.0001668 \*\*\* corps 1 31.5729 31.5729 44.0573 2.403e-05 \*\*\* traitement:corps 1 2.2025 2.2025 3.0734 0.1050683 Residuals 12 8.5996 0.7166

Voici le graphique correspondant à ce modèle:

```
> L1<-predict(lm.thyro,data.frame(corps=corps,traitement=0))
> L2<-predict(lm.thyro,data.frame(corps=corps,traitement=1))
> plot(lm.thyro~corps,pch=as.character(traitement),col=traitement+1)
> legend(205,13,c("Témoin","Expérimental"),col=c("red","green"),lwd=.1)
> title(main="Relation entre le poids de la thyroïde et du corps",pch=.3)
```
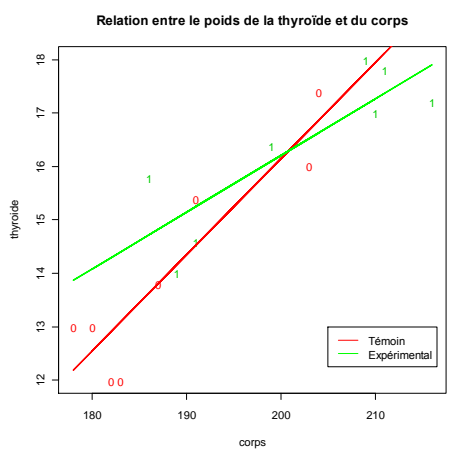

Bien que les droites se croisent, on trouve que la variable  $x_{12}$  n'est pas significative, et donc que les « vraies » droites sont parallèles. Nous allons donc supposer que les droites sont parallèles, ce qui facilite la description et l'interprétation des résultats. Nous allons donc refaire la régression, en éliminant la variable *x*12. Voici les résultats :

```
> lm.additif<-lm(thyroide~traitement+corps)
> summary(lm.additif)
Coefficients:
            Estimate Std. Error t value Pr(>|t|) 
(Intercept) -11.9538 4.2349 -2.823 0.0144 * 
traitement  0.4972  0.5394  0.922
corps 0.1381 0.0224 6.164 3.41e-05 ***
Residual standard error: 0.9116 on 13 degrees of freedom
Multiple R-squared: 0.8287, Adjusted R-squared: 0.8024 
F-statistic: 31.46 on 2 and 13 DF, p-value: 1.044e-05
```
Voici le graphique qui correspond à ce modèle:

```
> plot(thyroide~corps,pch=as.character(traitement),col=traitement+2)
> lines(L1~corps,col="red",lwd=2)
> lines(L2~corps,col="green",lwd=2)
> legend(205,13,c("Témoin","Expérimental"),col=c("red","green"),lwd=.1)
> title(main="Relation entre le poids de la thyroïde et du corps - modèle additif",pch=.3)
```
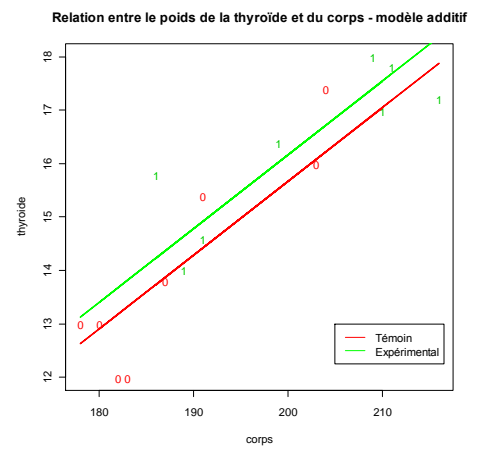

La variable  $x_1$  n'est pas significative : malgré le graphique, les deux droites sont confondues: il n'y a pas de différence entre les deux groupes. La variable  $x<sub>2</sub>$ , cependant, est significative : il était effectivement nécessaire de tenir compte du poids du corps lorsqu'on compare les poids de la thyroïde.

Il est intéressant de noter que la différence entre les deux groupes aurait été trouvée significative si on n'avait pas tenu compte des poids du corps. Les résultats d'un test comparant les traitements, sans ajustement, le montrent :

```
> pairwise.t.test(thyroide,traitement,pooled.sd=T,paired=F)
         Pairwise comparisons using t tests with pooled SD 
data: thyroide and traitement 
  0 
1 0.020
```
C'est aussi ce que nous aurions conclu si notre analyse de variance avait placé le traitement avant le poids corporel :

```
> anova(lm.additif)
Analysis of Variance Table
Response: thyroide
           Df Sum Sq Mean Sq F value Pr(>F) 
traitement 1 20.7025 20.7025 24.915 0.0002466 ***
corps 1 31.5729 31.5729 37.997 3.409e-05 ***
Residuals 13 10.8021 0.8309
```
#### **5.9 Test d'ajustement à une droite**

Revenons à la régression linéaire. Dans la plupart des cas, l'hypothèse que l'espérance E(*yi* ) est une fonction

linéaire  $\beta_0$ +  $\beta_1 x_i$  des  $x_i$  est supposée vraie sans autre évidence que le nuage des points. Dans certains cas, cependant, il est possible de soumettre cette supposition à un test statistique. C'est le cas où nous avons des observations répétées pour une même valeur de *x*. Supposons que l'ensemble des valeurs de *x* est

$$
x_{11} = \dots = x_{1n_1} = x_1
$$
  
\n
$$
x_{21} = \dots = x_{2n_2} = x_2
$$
  
\n... ... ... ...  
\n
$$
x_{k1} = \dots = x_{kn_k} = x_k
$$

Il y a en tout  $n = \sum n_i$  observations, mais seulement *k* valeurs distinctes  $x_1, \ldots, x_k$  de *x*. Pour maintenir une notation cohérente nous affectons les *y* d'un double indice, comme les *x* correspondants, sauf que, contrairement aux *x*, nous ne supposons pas que des *y* avec le même premier indice sont égaux. Avec ces doubles indices, le modèle de régression s'écrit

$$
\mathcal{M}_o: y_{ij} = \beta_o + \beta_1 x_{ij} + \varepsilon_{ij}
$$

Mais pour tester cette supposition de linéarité, nous commençons par un modèle plus général, dans lequel nous n'imposons pas la linéarité, soit

$$
\mathcal{M}: y_{ij} = \mu_i + \varepsilon_{ij}
$$

Or le modèle  $M$  est le modèle d'analyse de variance à un facteur et le modèle  $M_0$  est le modèle de régression linéaire simple. Nous pouvons, *dans le modèle* M, tester l'hypothèse que le modèle M<sub>o</sub> s'applique, c'est-àdire, l'hypothèse linéaire

$$
\mu_{i} = \beta_{o} + \beta_{1}x_{i}
$$

Le rapport *F* pour tester cette hypothèse aura pour numérateur une somme de carrés expliquée exprimée comme la différence de deux somme de carrés résiduelles,  $SCE = SCR_0$  - SCR, où SCR est simplement la somme des carrés résiduelle dans le modèle  $M$  et SCR<sub>0</sub> est la somme des carrés résiduelle dans le modèle réduit par l'hypothèse nulle, soit le modèle  $\mathcal{M}_0$ . Nous avons déjà des formules pour ces sommes de carrés :

$$
SCR = \sum_{i=1}^{k} \sum_{j=1}^{n_i} (y_{ij} - \bar{y}_i)^2
$$

$$
SCR_o = \sum_{i=1}^{k} \sum_{j=1}^{n_i} (y_{ij} - \hat{\beta}_o - \hat{\beta}_1 x_i)^2
$$

où  $\hat{\beta}_o$  et  $\hat{\beta}_1$  sont les estimateurs de  $\beta_o$  et  $\beta_1$  définis au chapitre 4. Quelques manipulations algébriques permettent d'écrire la différence SCR<sub>O</sub> - SCR de la manière instructive suivante :

$$
SCR_o -SCR = \sum_{i=1}^{k} n_i (\bar{y}_i - \hat{\beta}_o - \hat{\beta}_1 x_i)^2
$$

Cette somme de carrés devrait être petite si l'hypothèse  $\mu_i = \beta_o + \beta_1 x_i$  est vraie, car  $\bar{y}_i$  estime  $\mu_i$  et  $\hat{\beta}_o + \hat{\beta}_1 x_i$ estime β<sub>0</sub> + β<sub>1</sub>*x<sub>i</sub>*. Le nombre de degrés de liberté est *n*-*k* pour SCR et *n*-2 pour SCR<sub>0</sub>. Donc SCR<sub>0</sub> - SCR a *k*-2 degrés de liberté (ce qui s'explique: la somme a *k* termes et 2 paramètres estimés). La statistique *F* est donc

$$
F = \frac{\left[\text{SCR}_\text{o}\text{-SCR}\right]/(k-2)}{\text{SCR}/(n-k)} \sim F_{k\text{-}2;n\text{-}k}
$$

# $REGOSRégMultH12$  5.23 24 janvier 2012

| ID             | Vitesse (mhz) | $Prix(\text{$\text{$}})$ | ID | Vitesse (mhz) | $Priv($ \$) |
|----------------|---------------|--------------------------|----|---------------|-------------|
|                | 25            | 2 0 4 5 \$               | 13 | 33            | 4898\$      |
| 2              | 25            | 2069\$                   | 14 | 33            | 5428\$      |
| 3              | 25            | 2 100 \$                 | 15 | 50            | 2 4 3 2 \$  |
| $\overline{4}$ | 25            | 2 3 9 4 \$               | 16 | 50            | 4 1 7 8 \$  |
| 5              | 25            | 2499\$                   | 17 | 50            | 4 6 7 8 \$  |
| 6              | 25            | 2499\$                   | 18 | 50            | 6 9 9 5 \$  |
| 7              | 25            | 2499\$                   | 19 | 66            | 2 4 9 5 \$  |
| 8              | 25            | 2515\$                   | 20 | 66            | 2 600 \$    |
| 9              | 25            | 3720\$                   | 21 | 66            | 2999\$      |
| 10             | 33            | 1708\$                   | 22 | 66            | 4 4 9 \$    |
| 11             | 33            | 1999\$                   | 23 | 66            | 7995\$      |
| 12             | 33            | 2699\$                   | 24 | 66            | 8999\$      |

*Exemple* On a prélevé les données suivantes sur 24 ordinateurs afin d'analyser la relation entre la vitesse de l'ordinateur et sont prix.

Le graphique suivant montre qu'il y a une certaine relation. Elle est plutôt faible, mais elle existe. La relation est-elle linéaire ?

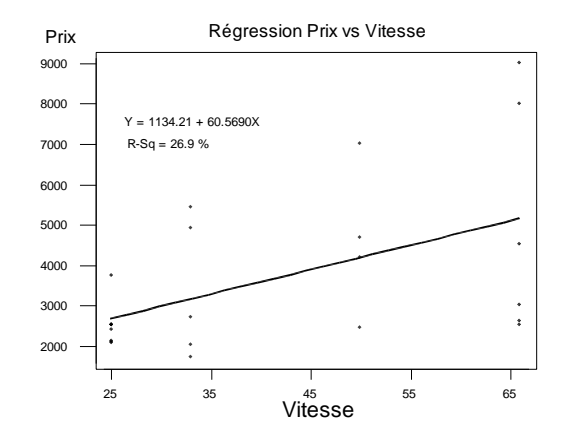

Nous faisons d'abord une analyse descriptive parallèle au raisonnement du test formel qui suivra. Nous commençons par adopter une modèle qui fait le moins d'hypothèses possibles, c'est-à-dire, on suppose seulement que les moyennes des 4 groupes (25 mhz, 33 mhz, 50 mhz, et 66 mhz) sont  $\mu_1$ ,  $\mu_2$ ,  $\mu_3$  et  $\mu_4$ , sans aucune restriction sur les  $\mu_i$ . On estime ces moyennes par les moyenne échantillonnales, qui sont

 $\overline{y}_1 = 2482,222; \ \overline{y}_2 = 3346,4; \ \overline{y}_3 = 4570,75; \ \overline{y}_4 = 4931,167.$ 

L'hypothèse de linéarité est l'hypothèse que  $\mu_i = \beta_0 + \beta_1 x_i$ ,  $i = 1, 2, 3, 4$ , c'est-à-dire, que les 4 moyennes se situent sur une droite. Le graphique suivant présente les moyenne  $\bar{y}_i$  ainsi qu'une boîte qui résume les données dans chaque classe :

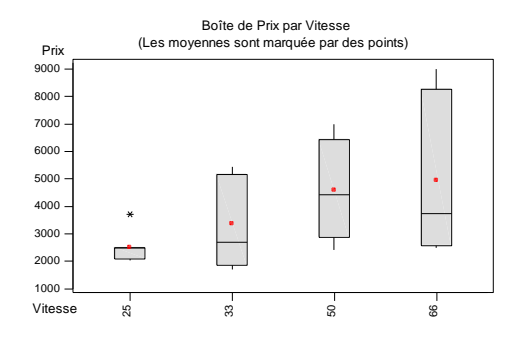

Le modèle de régression linéaire suppose que  $\mu_i = \beta_0 + \beta_1 x_i$  et fournit une estimation des coefficients:

Prix =  $\hat{\beta}_0 + \hat{\beta}_1 x_i$  = 1134 + 60,6 $x_i$ 

Dans ce modèle, l'estimation des moyennes des 4 groupes est:

$$
\hat{\mu}_i = \hat{\beta}_o + \hat{\beta}_i x_i = 1134 + 60,6(25) = 2648,432;
$$
\n
$$
\hat{\mu}_2 = \hat{\beta}_o + \hat{\beta}_i x_2 = 1134 + 60,6(33) = 3132,984;
$$
\n
$$
\hat{\mu}_3 = \hat{\beta}_o + \hat{\beta}_i x_3 = 1134 + 60,6(50) = 4162,657;
$$
\n
$$
\hat{\mu}_4 = \hat{\beta}_o + \hat{\beta}_i x_4 = 1134 + 60,6(66) = 5131,760.
$$

Nous devons donc comparer les deux séries d'estimation, celles basées sur le modèle d'analyse de variance (les  $\bar{y}_i$ ) et celles basées sur le modèle de régression (les  $\hat{\beta}_0 + \hat{\beta}_1 x_i$ ):

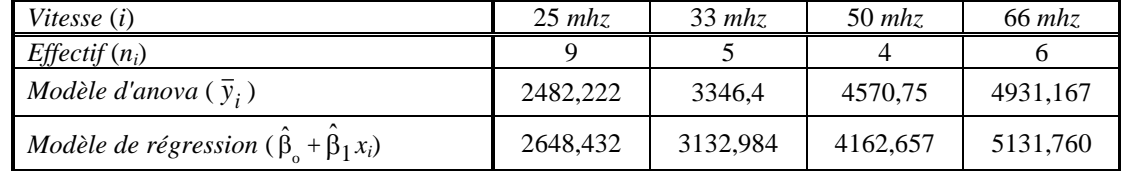

La statistique pour tester l'hypothèse de linéarité est

$$
F = \frac{\left[\text{SCR}_\circ - \text{SCR}\right]/(k-2)}{\text{SCR}/(n-k)}
$$

qui suit une loi  $F_{k-2;n-k}$  sous l'hypothèse de linéarité. Appliquant l'une des formules de  $SCR_0$ -SCR, nous obtenons

 $SCR_o -SCR = \sum_{i=1}^{k} n_i (\bar{y}_i - \hat{\beta}_o - \hat{\beta}_1 x_i)^2$  $= 9(2482,22-2648,43)^2 + 5(3346,4-3132,98)^2 + 4(4570,75-4162,66)^2 + 6(4931,17-5131,76)^2$  $= 1$  383 951.

Le nombre de degrés de liberté est  $k-2 = 4 - 2 = 2$ .

Quant à SCR, c'est la somme des carrés des écarts entre les observations et leur moyenne estimée, soit  $SCR = \sum_{i=1}^{k} \sum_{j=1}^{n_i} (y_{ij} - \overline{y}_i)^2$ 

$$
= \sum_{i=1}^{9} (y_{1j} - \bar{y}_1)^2 + \sum_{i=1}^{5} (y_{2j} - \bar{y}_2)^2 + \sum_{i=1}^{4} (y_{3j} - \bar{y}_3)^2 + \sum_{i=1}^{6} (y_{4j} - \bar{y}_4)^2
$$
  
= 2 049 806 + 11 659 489 + 10 616 995 + 41 223 625 = 65 549 914

 $REGOSRégMultH12$  5.25  $^{24}$  janvier 2012

Le nombre de degrés de liberté de SCR est *n*-*k* = 24-4 = 20. Donc la valeur de *F* est

$$
F = \frac{[\text{SCR}_{\circ} - \text{SCR}]/(k-2)}{\text{SCR}/(n-k)} = \frac{[66933866 - 65549914]/(4-2)}{65549914/(24-4)} = 0,21,
$$

ce qui, à 2 et 20 degrés de liberté, est non significatif : on ne rejette pas l'hypothèse de linéarité. Ceci complète le test

*Remarque. Il existe une autre façon d'interpréter la statistique* SCR<sub>o</sub> - SCR. *Nous savons que.* 

$$
\text{SCR}_o - \text{SCR} = \sum_{i=1}^k \sum_{j=1}^{n_i} (y_{ij} - \hat{\beta}_o - \hat{\beta}_1 x_i)^2 - \sum_{i=1}^k \sum_{j=1}^{n_i} (y_{ij} - \overline{y}_i)^2
$$

*Ceci explique pourquoi cette différence figure au numérateur de la statistique F. Si le modèle de*  régression est incorrect, les estimations  $\hat{\beta}_\text{o} + \hat{\beta}_1 x_i$  s'éloigneraient des observations plus que ne le *feraient les*  $\bar{y}_i$ *; par conséquent les résidus seraient importants et*  $SCR_o$  *serait bien plus grand que* SCR. *Mais on peut aussi montrer que* 

uussi montrer que  
\n
$$
SCR_o -SCR = \sum_{i=1}^{k} \sum_{j=1}^{n_i} ((y_{ij} - \hat{\beta}_o - \hat{\beta}_1 x_i) - (y_{ij} - \overline{y}_i))^2
$$

*Ceci signifie que le test est basé sur une comparaison de sommes résiduelles : la somme sous le modèle de régression et celle sous un modèle d'analyse de variance. Une comparaison visuelle montre pourquoi on ne rejette pas l'hypothèse de linéarité : les résidus des deux modèles sont comparables :*

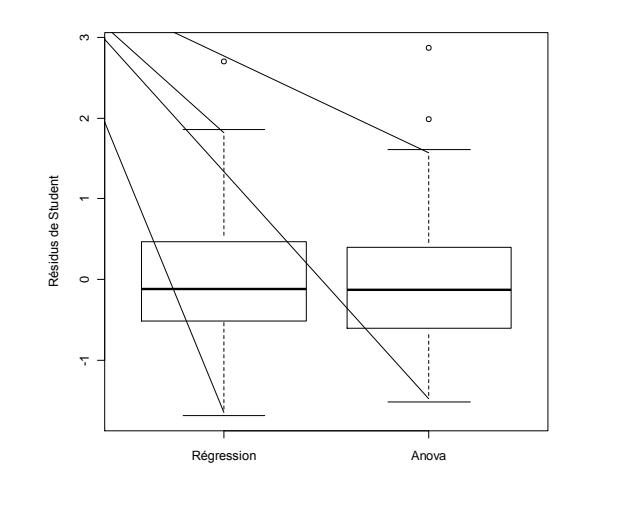

*Remarque Si la figure ci-dessus ne présente pas d'évidence de non linéarité, elle suggère en revanche que les variances varient avec la vitesse. Le graphique suivant le montre encore. On verra maintenant que dans le cas présent il est possible de tester l'hypothèse d'homoscédasticité.*

■

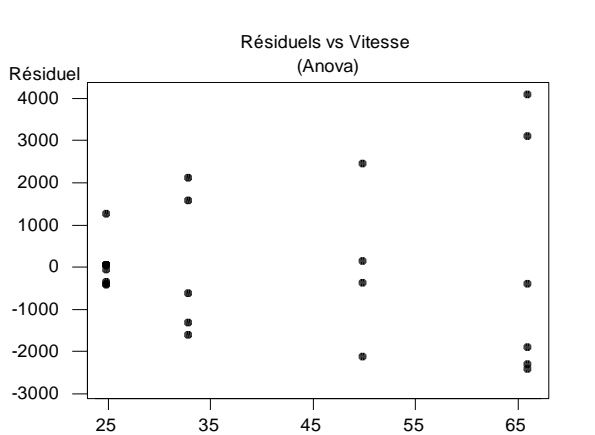

Vitesse